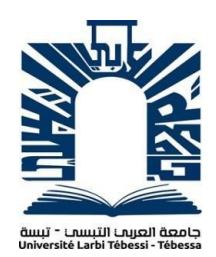

République Algérienne Démocratique et Populaire

Ministère de l'Enseignement Supérieur et de la Recherche Scientifique

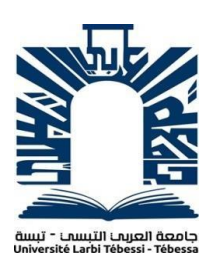

Université Larbi Tebessi - TEBESSA Faculté des Sciences Exactes et des Sciences de la Nature et de la Vie Département de Mathématiques et Informatique

### MEMOIRE DE FIN D'ETUDES

#### **Pour l'obtention du diplôme de Master**

**Domaine :** Mathématique et Informatique

**Filière :** Informatique

*Option: Systèmes et Multimédia.*

*Thème*

### Détection du charançon rouge du palmier a

### l'aide de l'apprentissage profond.

**Présenté par :**

**BOUMEDJANE Chaima.**

#### **Devant le jury :**

**Dr MENASSEL Rafik MCA Président Dr ACHOURI Mounir MCB Examinateur Mme BOUAKKAZ Fatima MAA Encadrante Dr ALI wided MCA Co-encadrante**

**Date de Soutenance :** 07/06/2023

### **Résumé**

Le charançon rouge du palmier (Rhynchophorus ferrugineus) est un insecte ravageur qui infecte les palmiers. Les symptômes d'une infection par le charançon rouge du palmier incluent le flétrissement des feuilles, le brunissement des palmes, la présence de trous de sortie dans le tronc et l'affaiblissement général de l'arbre. Ces symptômes n'apparaissent qu'après la propagation totale dans le palmier et dans les derniers stades de l'infection ou il est difficile de sauver le palmier et de contrôler ce ravageur. La détection précoce est considérée comme la meilleure approche pour lutter contre le charançon rouge du palmier.

L'objectif principal de cette étude est de présenté un état de l'art sur les divers systèmes informatiques réalisés dans les derniers années dans le domaine de détection, et la réalisation d'un système basée sur l'apprentissage en profondeur, en utilisant un réseau neuronal convolutif a 6 couches pour l'entrainer sur un ensemble de données audio en utilisant l'outil de réalisation MATLAB.

**Les mots clés :** charançon rouge du palmier, apprentissage en profondeur, CNN, traitement de signal audio.

### **Abstract**

The red palm weevil (Rhynchophorus ferrugineus) is an insect pest that infects palm trees. Symptoms of red palm weevil infection include leaf wilting, browning of the palms, exit holes in the trunk and general weakening of the tree. These symptoms only appear after full spread within the palm and in the final stages of infection, when it is difficult to save the palm and control the pest. Early detection is considered the best approach to controlling the red palm weevil.

The main objective of this study is to present a state of the art on the various computer systems developed in recent years in the field of detection, and the realization of a system based on deep learning, using a 6-layer convolutional neural network to train it on a set of audio data using MATLAB.

**Keywords:** Red Palm Weevil, Deep Learning, CNN, audio signal processing.

### **ملخــــــــص**

سوسة النخيل الحمراء )**ferrugineus Rhynchophorus** )هي آفة حشرية تصيب أشجار النخيل. تشمل أعراض عدوى سوسة النخيل الحمراء ذبول األوراق ، وتحمير النخيل ، وفتحات الخروج في الجذع والضعف العام للشجرة. تظهر هذه الأعراض فقط بعد الانتشار الكامل داخل النخيل وفي المراحل النهائية من العدوى ، عندما يكون من الصعب إنقاذ النخيل والسيطرة على اآلفة. يعتبر الكشف المبكر أفضل طريقة للسيطرة على سوسة النخيل الحمراء.

الهدف الرئيسي من هذه الدراسة هو تقديم أحدث ما توصلت إليه أنظمة الكمبيوتر المختلفة التي تم تطويرها في السنوات األخيرة في مجال الكشف ، وتحقيق نظام يعتمد على التعلم العميق ، باستخدام شبكة عصبية تالفيفية من 6 طبقات لتدريبها على مجموعة من البيانات الصوتية باستخدام MATLAB.

**الكلمـــــــات المفتاحيــــــــة:** سوسة النخيل الحمراء، التعلم العميق، CNN، معالجة اإلشارات الصوتية.

# REMERCIMENTS

Avant tout, je voudrais exprimer ma sincère reconnaissance envers le Dieu bienveillant, tout-puissant et miséricordieux, pour m'avoir béni de la force,de la persévérance et de la sagesse indispensables à la réussite de ce mémoire.

Je tiens également à exprimer mes sincères reconnaissances envers mes encadrants de mémoire, Mme BOUAKKAZ Fatima et Dr ALI Wided pour leurs conseils éclairés, leurs soutiens constants et leurs engagement indéfectible tout au long de ce processus. Leur guidance précieuse et leurs remarques constructives ont grandement contribué à la qualité de ce mémoire.

Je tiens également à exprimer ma gratitude envers mes honorables membres du jury Dr MENASSEL Rafik et Dr ACHOURI Mounir pour leur diligence et leur impartialité dans l'évaluation de mon travail. Leur évaluation a été un facteur déterminant dans ma progression académique et professionnelle, et je suis profondément reconnaissante de l'opportunité qu'ils m'ont donnée de présenter et de défendre ma mémoire devant eux. Enfin, j'adresse mes plus sincères remerciements à tous mes proches et amis, qui m'ont toujours soutenue et encouragée au cours de la réalisation de ce

# DÉDICACE

Je remercie Allah de m'avoir donné le courage pour accomplir ce modeste travail que je dédie :

A la femme qui a souffre sans me laisser souffrir, qui n'a jamais dit non à mes exigences et qui n'a épargné aucun effort pour me rendre heureuse, quoi que je fasse ou quoi que je dise, je ne saurai point te remercier comme il se doit : mon adorable mère Rachida.

A mon cher père Fayçal, qui m'a soutenu et encouragé durant ces années d'études.

A ma chère sœur Dhikra, ma chère tante et son mari TWALBIA Noredine qui n'ont pas cessé de me conseiller, encourager et soutenir tout au long de mes études. Que dieu les protège et leurs offre la chance et le bonheur.

A mes adorables petites sœurs Sara et Douaa qui sait toujours comment procurer la joie et le bonheur pour toute la famille.

Je tiens à remercier ma chère amie OUMAIMA et toute ma famille pour leur soutien moral et intellectuel tout au long de mon parcours.

# Table des matières

<span id="page-6-0"></span>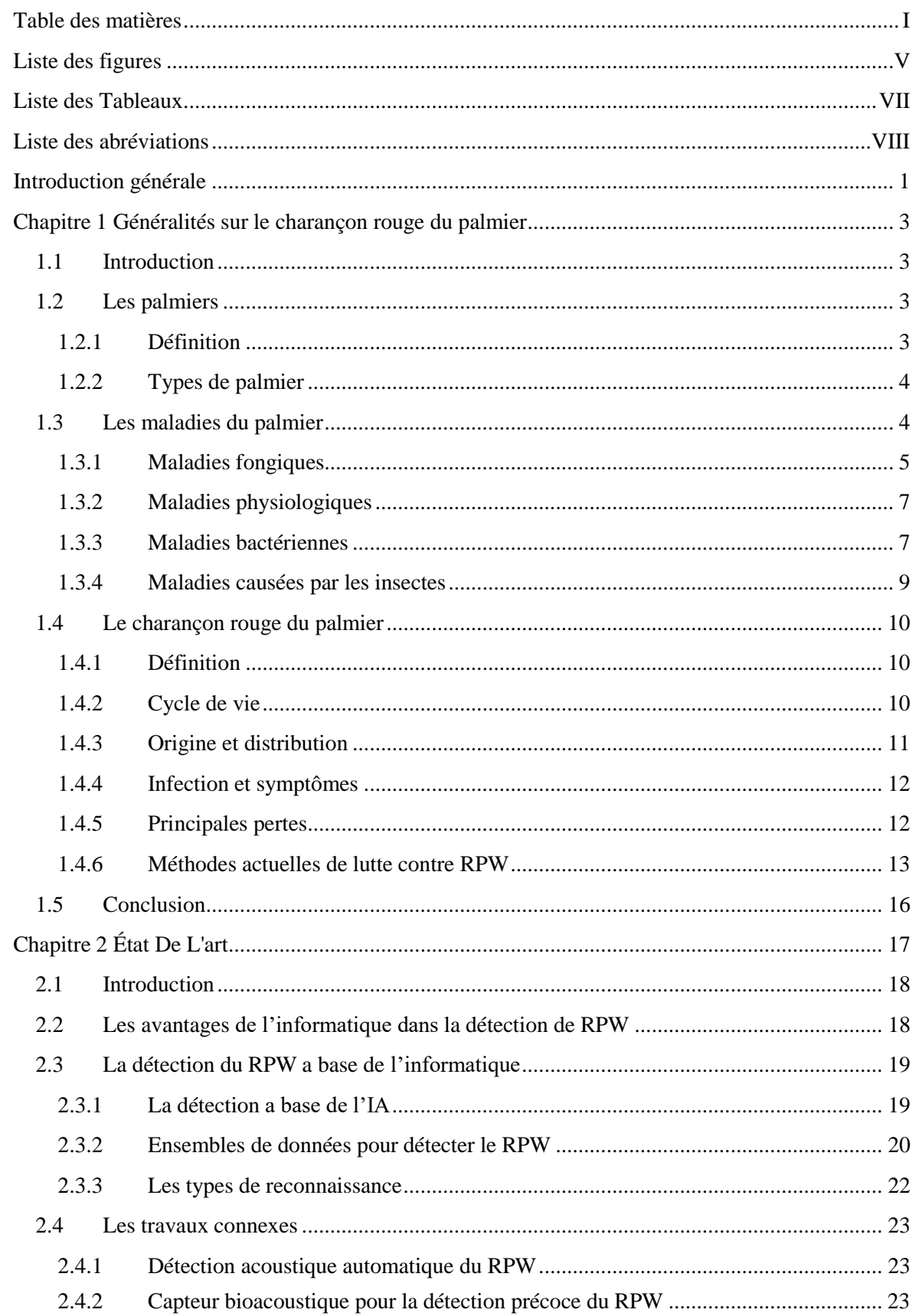

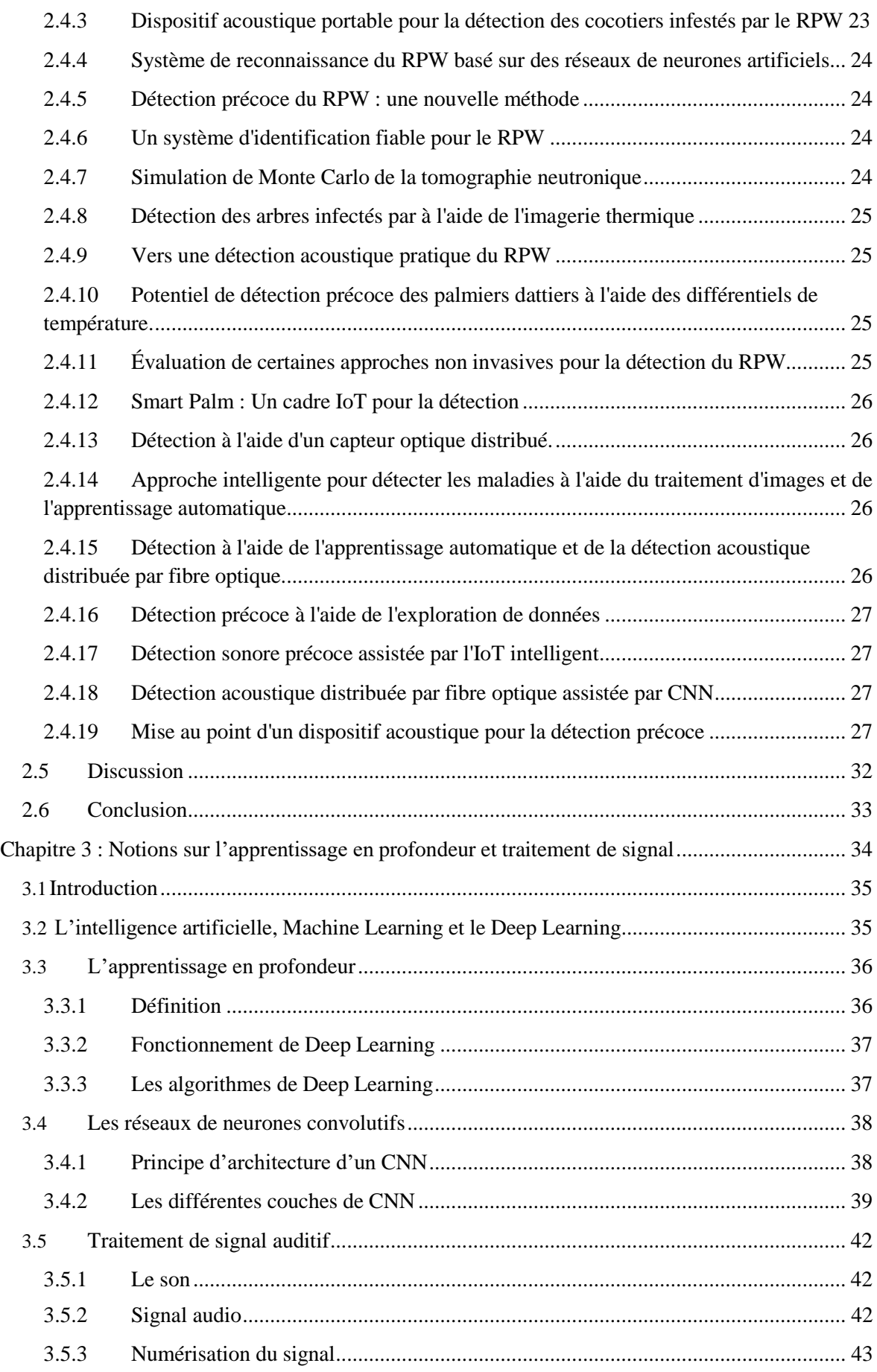

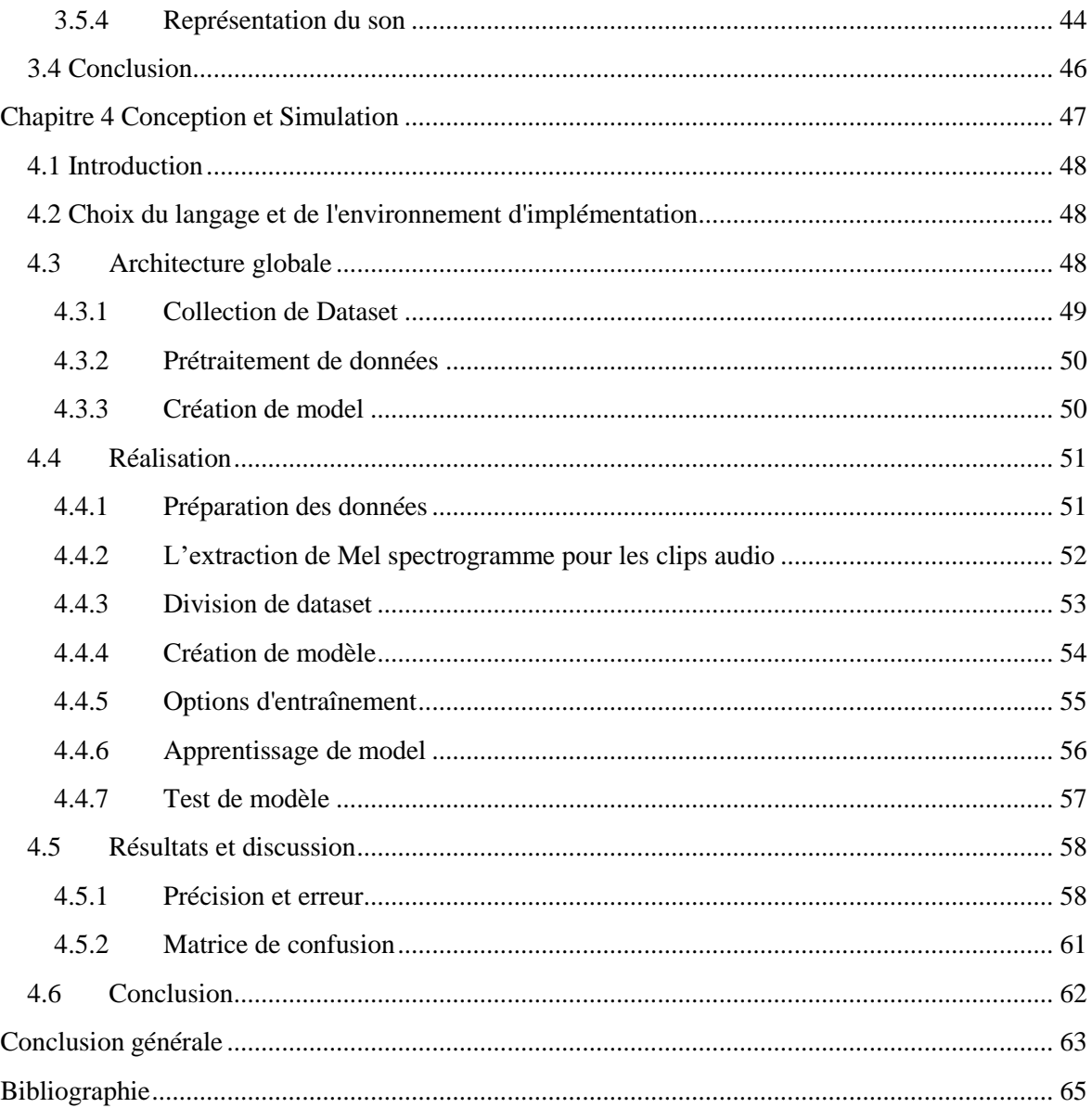

# Liste des figures

<span id="page-9-0"></span>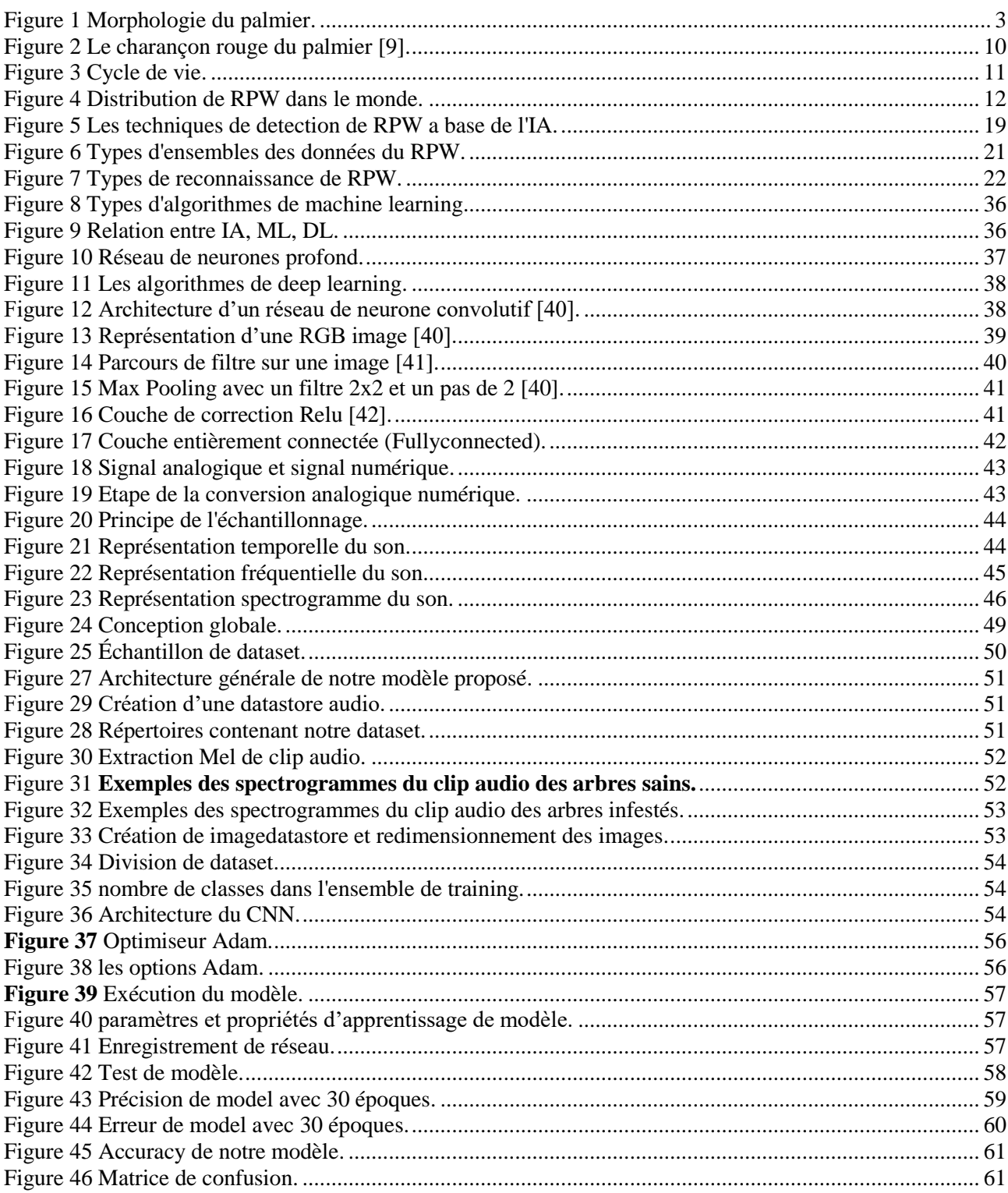

## **Liste des Tableaux**

<span id="page-10-0"></span>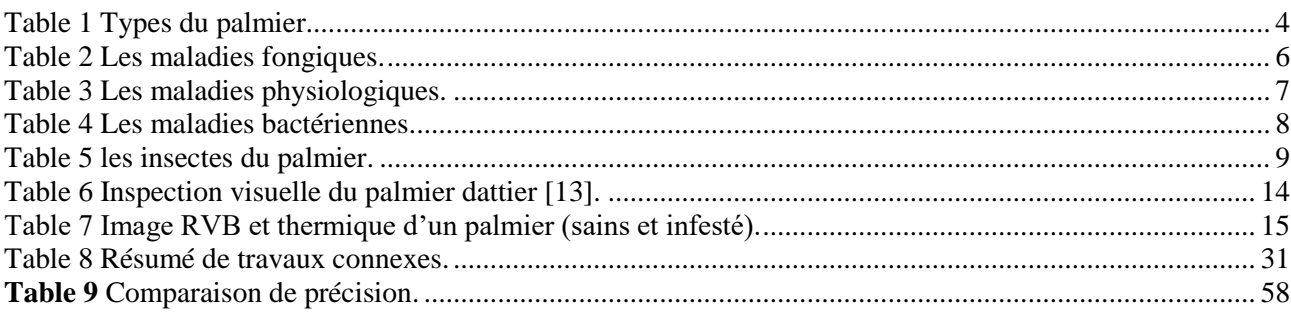

# **Liste des abréviations**

<span id="page-11-0"></span>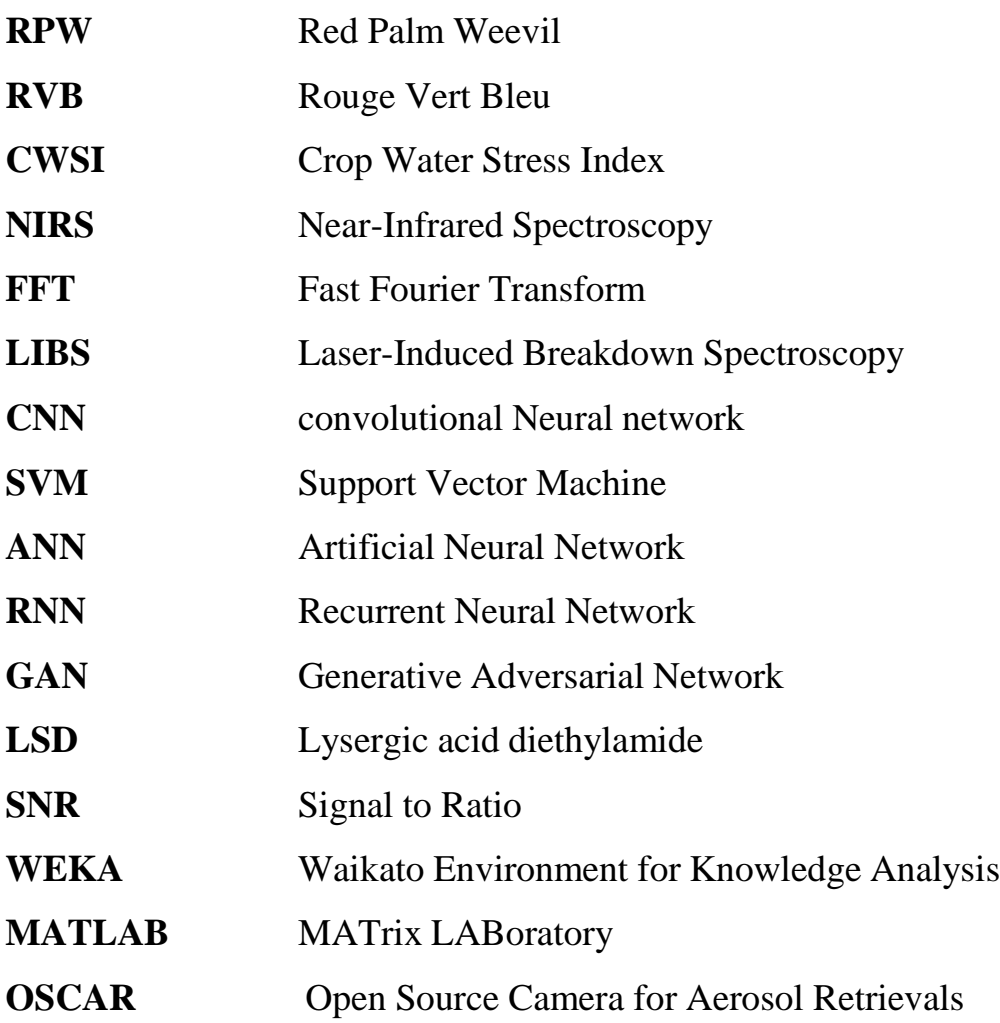

# <span id="page-12-0"></span>**Introduction générale**

#### **Introduction générale**

#### **Contexte**

Le palmier est une plante emblématique qui occupe une place spéciale dans de nombreux paysages tropicaux et subtropicaux à travers le monde. Ces arbres majestueux ont une importance économique, écologique et culturelle considérable, fournissant des ressources précieuses et contribuant à la biodiversité.

Cependant, l'infestation par le charançon rouge du palmier, également connu sous le nom de Rhynchophorus ferrugineus, constitue l'une des principales menaces auxquelles les palmiers sont confrontés, cet insecte ravageur cause des dégâts sévères en attaquant le cœur des palmiers. Les conséquences de l'infestation par le RPW se manifestent par différents symptômes caractéristiques, parmi ces signes, on peut observer le flétrissement des feuilles, la détérioration de la couronne, la formation de galeries à l'intérieur du tronc, la présence de l'affaissement du palmier.

Ces symptômes n'apparaissent qu'après la propagation totale de ce charançon dans le palmier et dans les derniers stades de l'infection où il est difficile de sauver l'arbre. La détection précoce de l'infestation par le charançon rouge du palmier (RPW) constitue une solution efficace pour lutter contre cet insecte. Elle permet de mettre en place rapidement des mesures de contrôle spécifiques, limitant ainsi les dégâts causés aux palmiers et préservant les écosystèmes. En agissant dès le début de l'infestation, on peut prévenir sa propagation et protéger les palmiers sains.

#### **Contribution**

Dans ce contexte et afin de traiter à toutes les contraintes décrites précédemment. La détection précoce du charançon rouge du palmier est devenue un processus nécessaire pour protéger les palmiers, préserver les écosystèmes et augmenter les chances de réussite des interventions. Elle permet d'intervenir rapidement, d'appliquer des mesures de lutte adaptées et de prévenir la propagation de l'infestation.

Dans ce travail, Nous présentons un état de l'art riche sur les différentes méthodes et techniques utilisées dans le domaine de la détection du charançon rouge du palmier, ensuite,

nous développons un système basé sur l'apprentissage en profondeur qui s'appuie sur une dataset audio pour la détection précoce de ce ravageur.

#### **Organisation de la mémoire**

Pour atteindre nos objectifs, notre mémoire est divisé en quatre (4) chapitres, qui sont structurés de manière à répondre aux exigences de notre étude.

- Le premier chapitre de notre mémoire, nous nous consacrons à une étude théorique approfondie sur un groupe de maladies liées à notre problématique de recherche. Dans ce chapitre, nous examinons l'infection des palmiers par le charançon rouge, en mettant en évidence ses caractéristiques spécifiques. De plus, nous explorons les différentes méthodes utilisées pour détecter de ce ravageur.
- Le deuxième chapitre se concentre sur les différentes techniques et systèmes informatiques utilisées pour combattre et contrôler la propagation du charançon rouge du palmier, nous décrivons également un ensemble de travaux connexes qui se sont concentrés sur des solutions visant à détecter ce charançon.
- Le troisième chapitre de notre mémoire est dédié à une description détaillée du fonctionnement du Deep Learning et des réseaux de neurones convolutionnels, ainsi qu'à l'exploration du traitement du signal auditif.
- Le quatrième chapitre présente la conception de notre contribution et met en évidence la partie expérimentale de notre travail, qui concerne la mise en place d'une architecture de réseau de neurones profonds.

# <span id="page-15-0"></span>**Chapitre 1 Généralités sur le charançon rouge du palmier**

#### <span id="page-16-0"></span>**1.1Introduction**

Le palmier est une plante importante dans de nombreuses cultures à travers le monde. Il est utilisé pour produire une variété de produits, tels que l'huile de palme, la noix de coco, les dattes et les feuilles qui sont utilisées pour la construction des maisons et des meubles. Cependant, ils sont confrontés à de nombreux problèmes qui menacent leur survie, notamment la déforestation, le changement climatique, les maladies et les ravageurs.

Dans ce chapitre, nous présentons les différentes maladies du palmier et le ravageur le plus célèbre de cette plante: le charançon rouge du palmier (Rhyncophorus ferrugineus).

#### <span id="page-16-2"></span><span id="page-16-1"></span>**1.2Les palmiers**

#### **1.2.1 Définition**

Un palmier est une plante qui présente généralement un tronc régulier et fibreuse, souvent caractérisé par une cicatrice circulaire formée par les feuilles mortes. Les feuilles, rassemblées en haut du palmier, possèdent une tige centrale et leur base forme une gaine recouvrant le sommet du tronc. À la jonction des feuilles, des bourgeons latéraux se développent pour former des grappes de fleurs qui donneront ultérieurement des fruits [1], la figure (1) montre une morphologie du palmier.

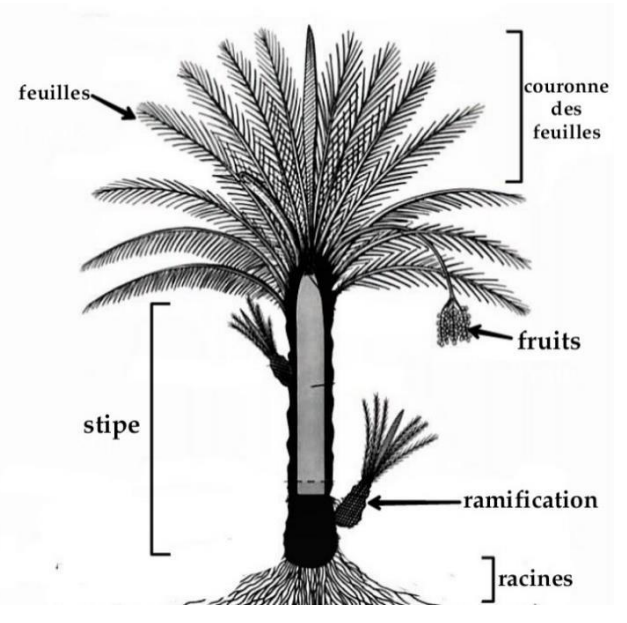

**Figure 1** Morphologie du palmier.

#### <span id="page-17-0"></span>**1.1.1 Types de palmier**

Il existe plus de 2500 espèces de palmiers dans le monde, avec une grande variété de formes, de tailles et d'utilisations. Le tableau (1) montre quelques exemples de types de palmier.

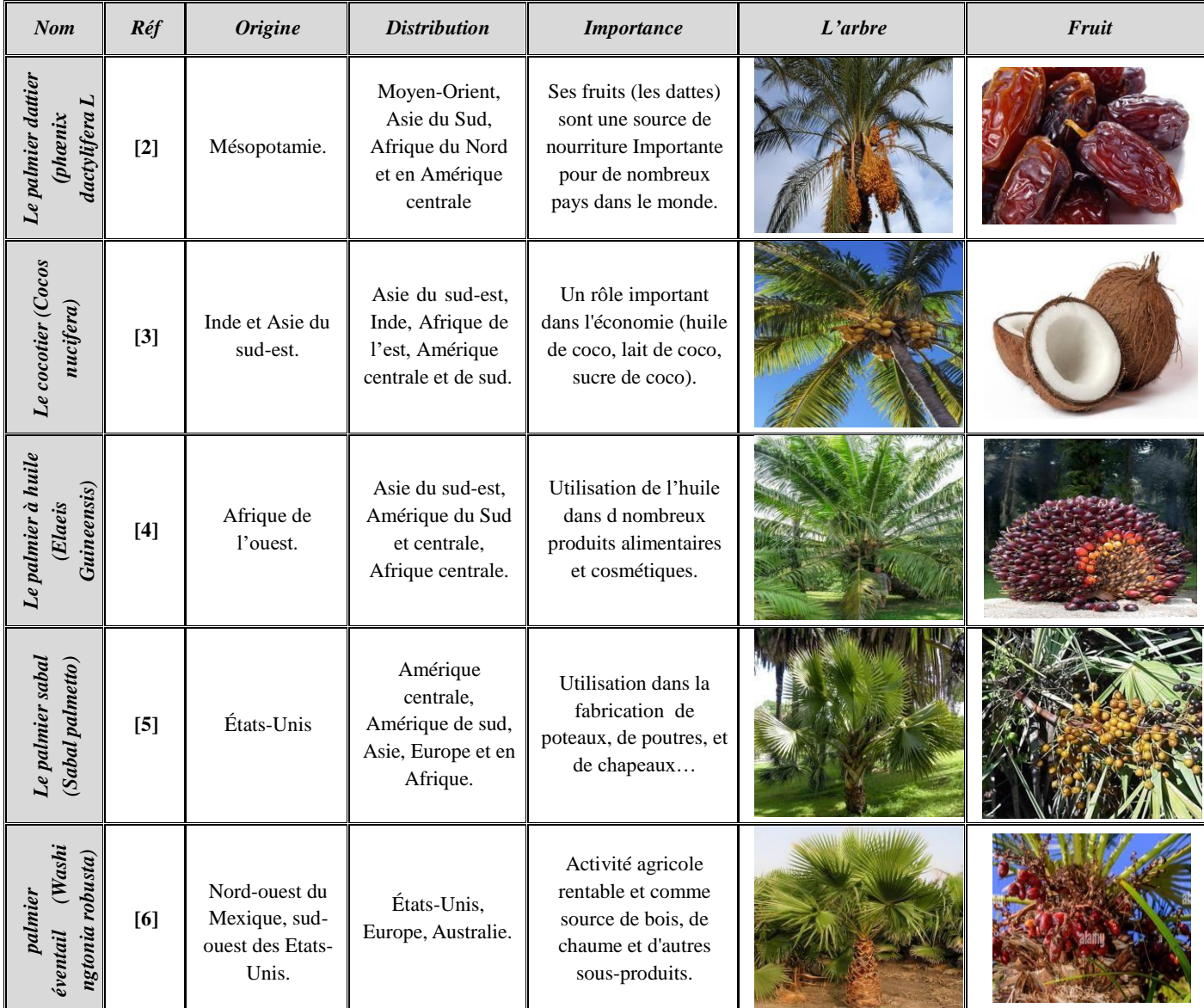

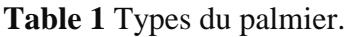

#### <span id="page-17-2"></span><span id="page-17-1"></span>**1.2Les maladies du palmier**

Les palmiers sont vulnérables à de nombreuses maladies tout au long de leur croissance, ce qui rend impossible la présence d'une palmeraie exempte de ces différentes maladies, chacune se distinguant par ses symptômes et ses causes. Les maladies affectant les palmiers

dattiers sont classées selon différents critères, dont la classification en fonction de l'agent pathogène, désignées comme fongiques, bactériennes, virales, nématodes, physiologiques ou causées par des insectes. [7]

#### <span id="page-18-0"></span>**1.2.1 Maladies fongiques**

Une maladie fongique du palmier est une infection causée par des champignons qui peuvent se développer sur différents parties de la plante, comme les feuilles, les racines ou le tronc, Le tableau (2) montre quelques maladies fongiques de palmier. [7]

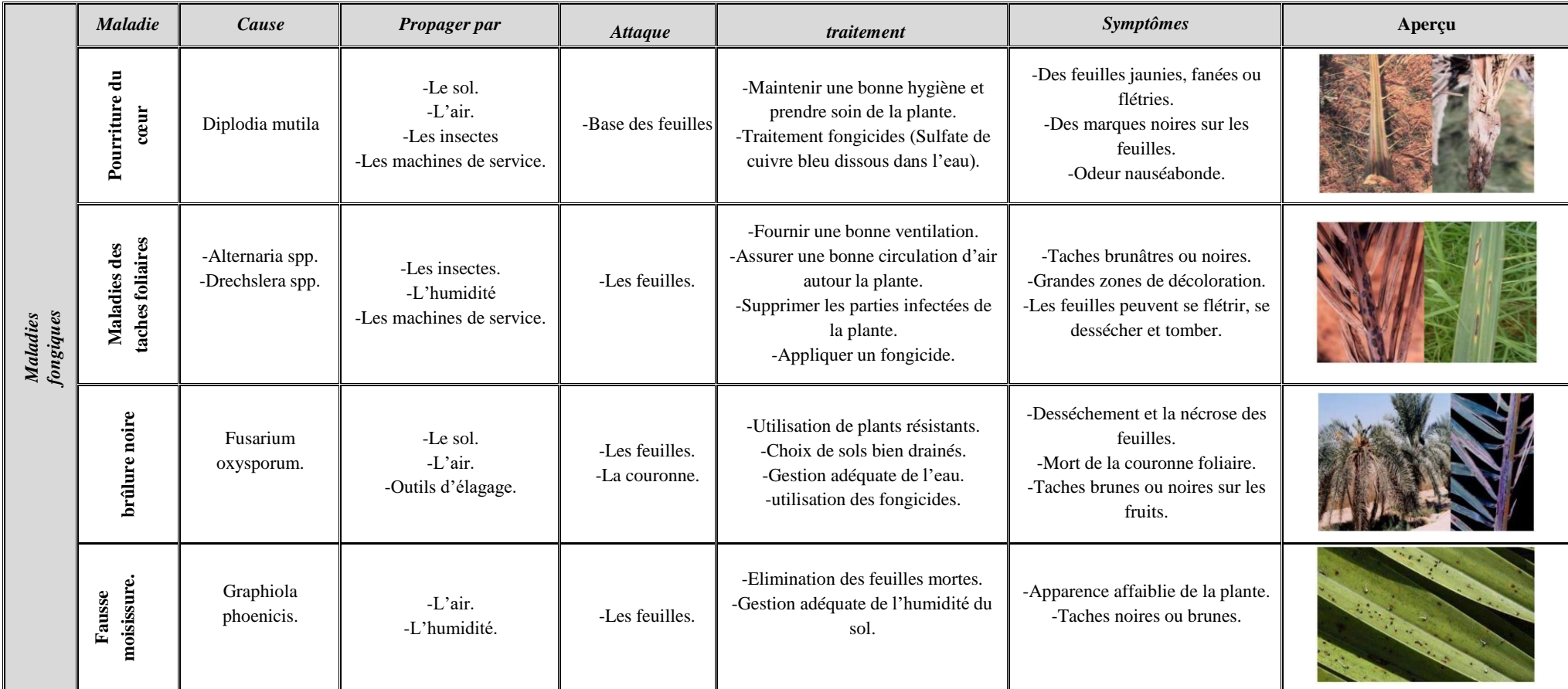

<span id="page-19-0"></span>**Table 2** Les maladies fongiques.

#### <span id="page-20-0"></span>**1.2.2 Maladies physiologiques**

Les maladies physiologiques du palmier se manifestent lorsque les besoins de la plante ne sont pas satisfaits en raison de conditions environnementales ou de pratiques culturales inadéquates, plutôt que d'agents pathogènes. Ces maladies sont généralement causées par des facteurs tels que des carences nutritionnelles, des conditions climatiques défavorables ou des pratiques culturales inappropriées. Le tableau (3) présente quelques exemples de maladies physiologiques du palmier. [7]

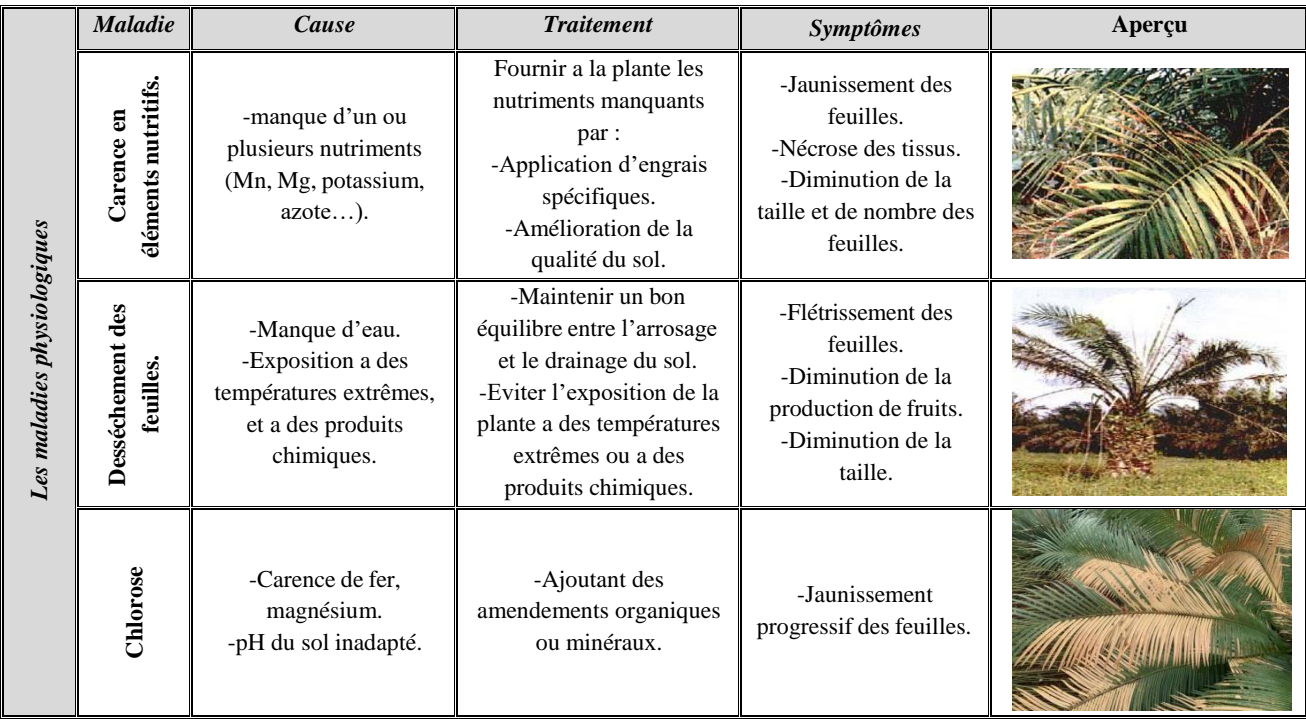

**Table 3** Les maladies physiologiques.

#### <span id="page-20-2"></span><span id="page-20-1"></span>**1.2.3 Maladies bactériennes**

Les maladies bactériennes sont causées par des bactéries qui infectent les tissus du palmier, et provoquent des plusieurs symptômes. Le tableau (4) montre quelques exemples de maladies bactériennes de palmier. [7]

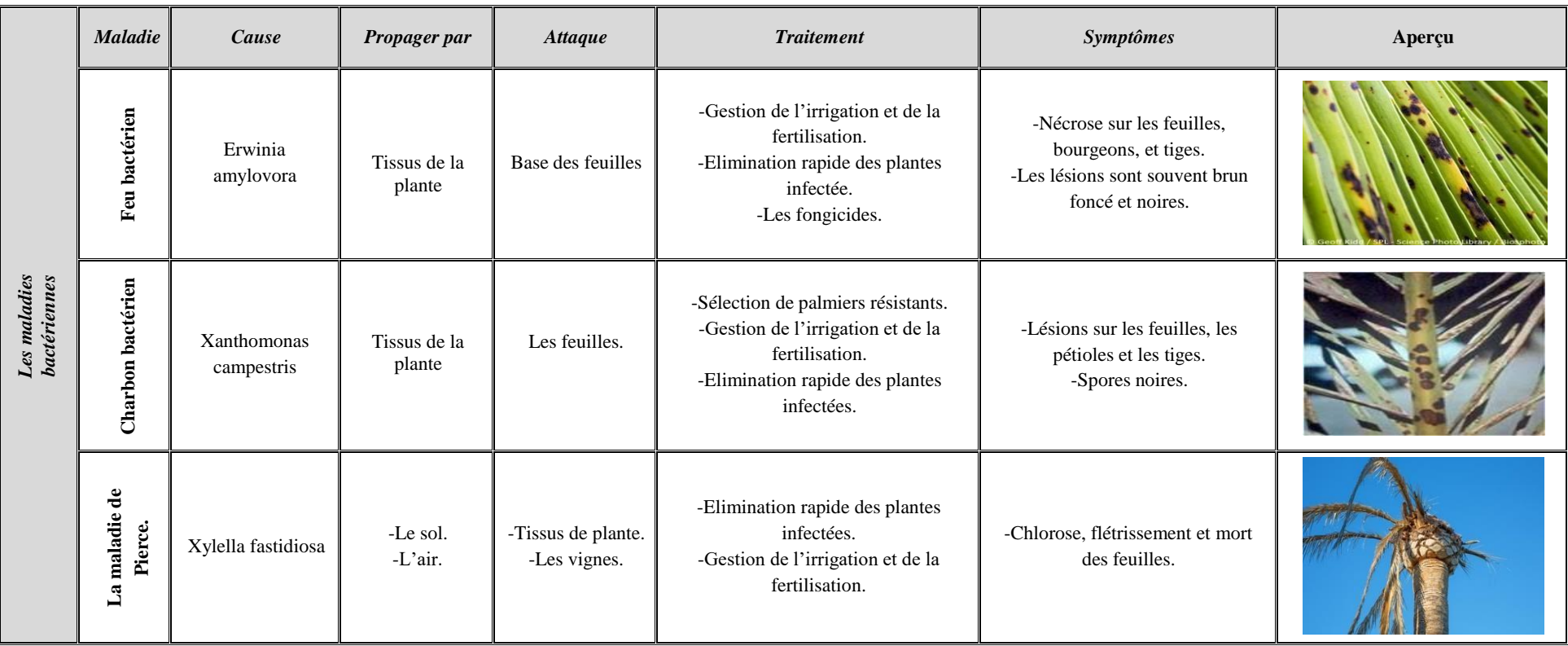

<span id="page-21-0"></span>**Table 4** Les maladies bactériennes**.**

#### <span id="page-22-0"></span>**1.2.4 Maladies causées par les insectes**

Les maladies causées par les insectes sont des problèmes de santé des plantes qui sont causes par des insectes ou des acariens qui se nourrissent des tissus des plantes ou qui introduisent des maladies lorsqu'ils piquent ou mordent la plante. Le tableau (5) montre quelques exemples des insectes qui affectent le palmier. [8]

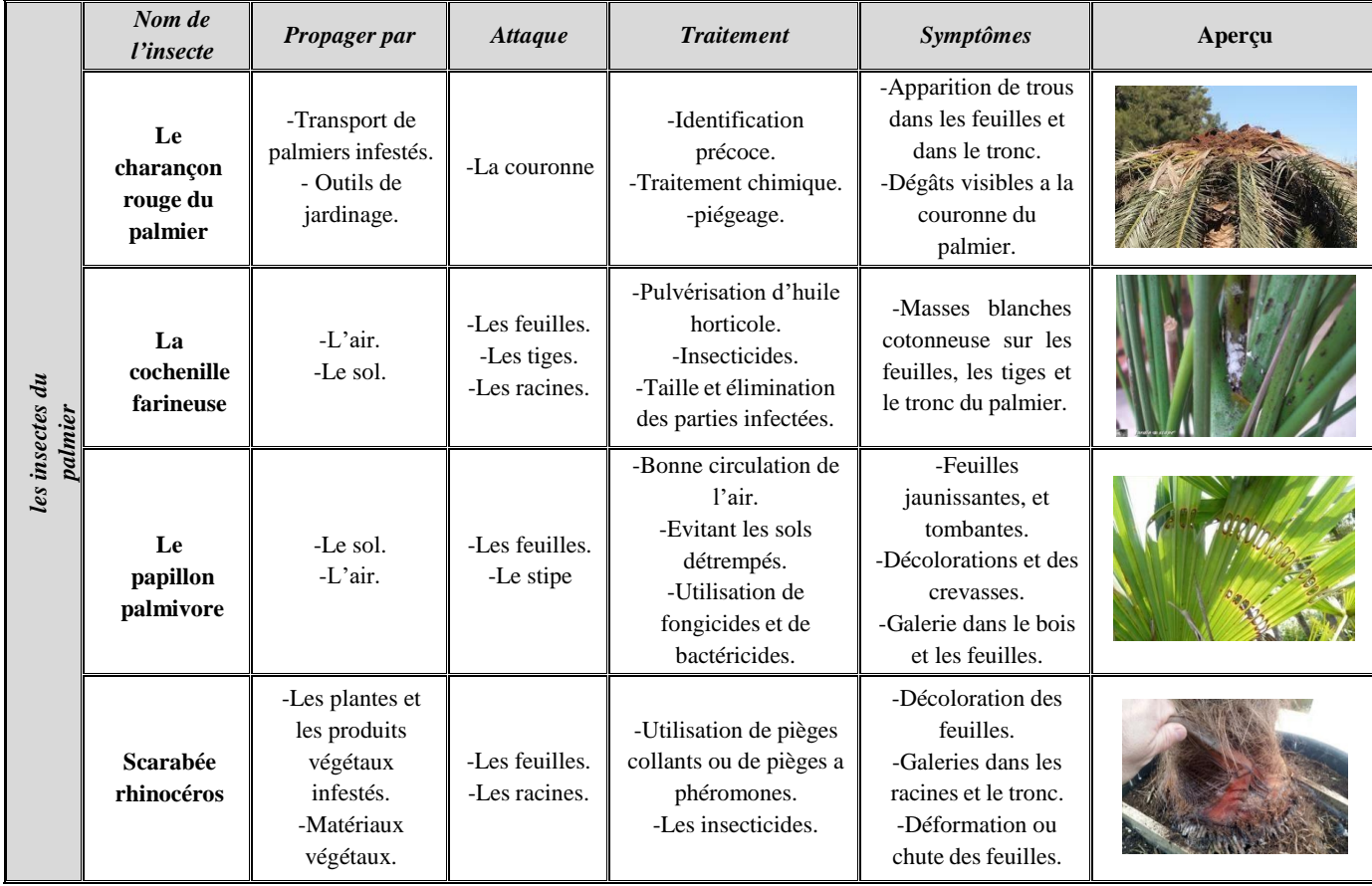

#### **Table 5** les insectes du palmier.

<span id="page-22-1"></span>Parmi tous les parasites et insectes qui endommagent les palmiers, le charançon rouge du palmier se distingue comme étant extrêmement destructeur, entraînant des pertes économiques considérables dans de nombreuses régions du globe, en particulier dans les zones où les palmiers sont cultivés à des fins esthétiques ou alimentaires.

#### <span id="page-23-1"></span><span id="page-23-0"></span>**1.3 Le charançon rouge du palmier**

#### **1.3.1 Définition**

Le charançon rouge du palmier, également connu sous les noms de charançon asiatique du palmier ou charançon du palmier sagou, est un insecte nuisible qui pose un danger pour une large gamme de palmiers, en particulier ceux âgés de 3 à 15 ans. Ces charançons se distinguent par leur couleur rouge et mesurent entre 2 et 4 cm de long. Ils creusent des galeries dans le tronc des palmiers, ce qui affaiblit la structure de la plante et peut entraîner la mort du tronc de l'arbre. [8]

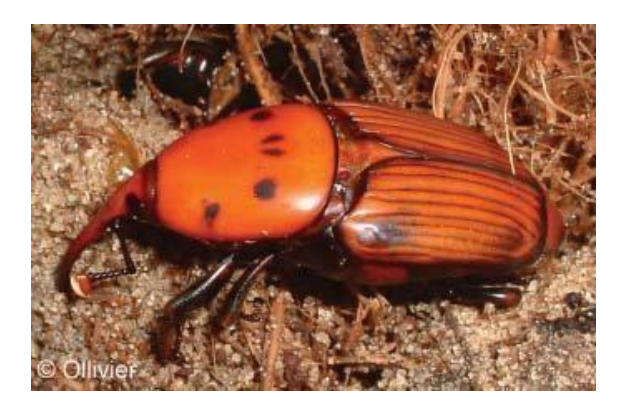

**Figure 2** Le charançon rouge du palmier [9].

#### <span id="page-23-2"></span>**1.3.2 Cycle de vie**

Le cycle de vie du charançon rouge du palmier se déroule à l'intérieur du tronc de l'arbre.Il passe par quatre stades de développement (métamorphose complète) : les œufs, les larves, les nymphes et les adultes. En règle générale, tous les types de palmiers offrent un environnement propice à la croissance et au développement du charançon rouge du palmier à tous les stades de sa vie. [10].

- **Œuf :** Les femelles déposent environ 300 œufs de couleur crème ou blanc à l'intérieur des fissures et des crevasses du tronc du palmier. Les œufs éclosent généralement dans un délai de 2 à 5 jours.
- **Larve :** Les larves qui en émergent sont de forme conique et dépourvues de pattes. Elles poursuivent leur développement à l'intérieur du tronc du palmier pendant une période de 1 à 3 mois. Ces larves se nourrissent principalement des tissus de l'arbre et se déplacent vers l'intérieur, en direction du bois de cœur tendre situé au centre du

tronc.

- **Nymphe :** Une fois parvenue à l'âge adulte, la larve construit un cocon mesurant environ 35 mm de long et 15 mm de large.
- **Adulte :** Après 14 à 21 jours à l'état nymphal, le charançon rouge du palmier atteint l'âge adulte, mesurant environ 35 mm de long et 12 mm de large. Il arbore une couleur brun rougeâtre avec des taches noires sur le thorax, une longue trompe et une paire d'antennes à l'avant de la tête.

La figure si dessus récapitule un simple schéma présente le cycle de vie du RPW.

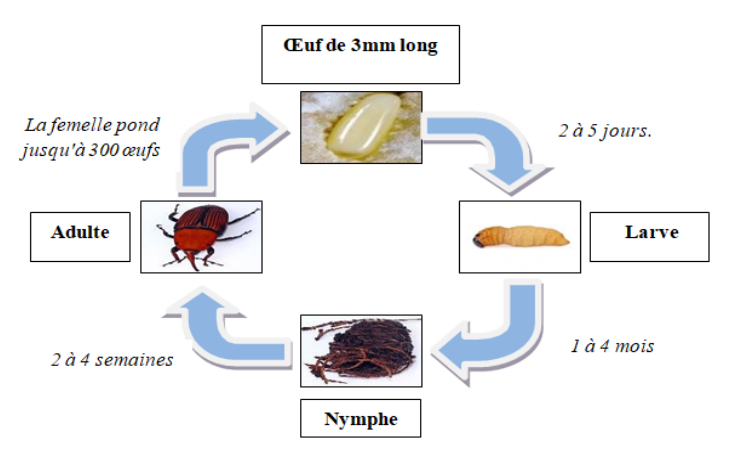

**Figure 3** Cycle de vie.

#### <span id="page-24-0"></span>**1.3.3 Origine et distribution**

En 1906, le charançon rouge du palmier a été observé pour la première fois en tant qu'insecte nuisible sur le cocotier indien, suivi de sa présence sur le palmier dattier en 1917. À partir du milieu des années 1980, sa présence a été signalée dans la région du Golfe, et depuis lors, il s'est rapidement répandu dans de nombreux pays. [10]

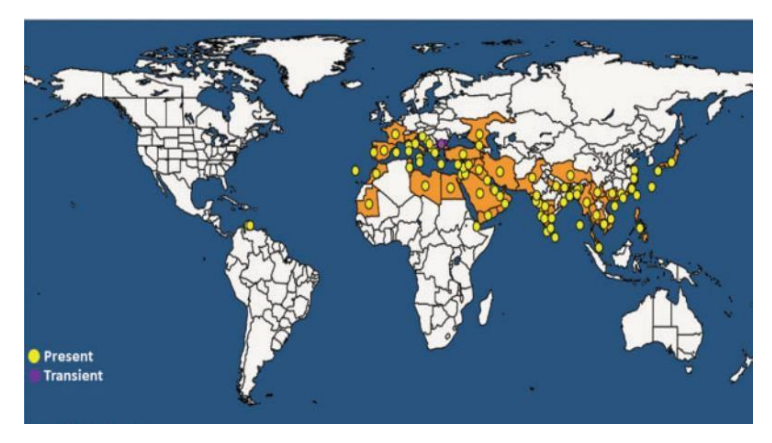

**Figure 4** Distribution de RPW dans le monde.

#### <span id="page-25-0"></span>**1.3.4 Infection et symptômes**

Le charançon rouge du palmier (RPW) peut provoquer divers types de dommages lorsqu'il infecte des palmiers. Au début de l'infection, il ne présente aucun symptôme visible, car il n'est détectable qu'après une longue période d'infection. Malheureusement, une fois qu'il devient apparent, les palmiers infectés subissent généralement des dommages importants et ont souvent une issue fatale. Le charançon rouge du palmier est un insecte volant puissant, capable de parcourir jusqu'à 9007 mètres. Par conséquent, il peut être trouvé à n'importe quel endroit du palmier, depuis la base du tronc où les racines apparaissent jusqu'au bourgeon apical. [12]

Les palmiers infestés par le RPW présente un ou plusieurs des symptômes suivants [10] :

- 1.3.4.1 Les larves émettent un liquide brunâtre contenant des tissus palmaires pendant leur période de nutrition, ce qui génère une odeur fermentée caractéristique.
	- 1.3.4.2 Séchage des repousses infestées.
	- 1.3.4.3 Décollement des tissus du palmier par les larves.
	- 1.3.4.4 Présence d'adultes et de nymphes à la base des frondes.
- 1.3.4.5 Les feuilles extérieures et les grappes de fruits se dessèchent, et en cas de dommages importants et répandus aux tissus, il peut y avoir un renversement du tronc.

#### **1.3.5 Principales pertes**

Le charançon rouge du palmier a entraîné d'importantes pertes dans de nombreux pays où il est présent, notamment dans les régions où la culture des palmiers est prédominante [10], les pertes principales sont :

- **Pertes de production :** Les principales pertes sont attribuées à l'infestation des larves qui se nourrissent des tissus du tronc de l'arbre, entraînant une diminution de la production de fruits. Dans les cas les plus graves, cela peut conduire à la mort de l'arbre.
- **Pertes environnementales :** L'infestation du charançon rouge du palmier peut engendrer une diminution de la biodiversité en détruisant les habitats naturels des espèces qui dépendent des palmiers pour leur survie. De plus, la mort des palmiers peut entraîner une dégradation des sols et une augmentation de l'érosion.
- **Pertes culturelles :** Les palmiers dattiers revêtent une importance culturelle et historique significative dans de nombreux pays. Par conséquent, l'infestation par le charançon rouge du palmier peut avoir un impact sur la culture et les traditions locales, ainsi que sur l'image et la réputation des pays exportateurs de dattes.
- **Pertes économiques :** La présence du charançon rouge du palmier a causé des dégâts considérables à de nombreux palmiers, entraînant des pertes économiques significatives dans de nombreux pays. Ces pertes sont principalement attribuables à la détérioration de la qualité des fruits et à l'augmentation des dépenses liées au traitement et à la prévention de l'infestation.

#### **1.3.6 Méthodes actuelles de lutte contre RPW**

L'augmentation des plantations de palmiers a conduit à une augmentation des attaques du charançon rouge du palmier (RPW). Pour faire face à ce ravageur, plusieurs techniques de détection précoce et de lutte sont mises en pratique.

#### **1.4.6.1 Détection visuelle**

Actuellement, la détection des palmiers infestés par le charançon rouge du palmier (RPW) se fait en observant visuellement les symptômes de dégâts mentionnés précédemment. Cette approche est largement répandue et permet d'identifier visuellement les signes d'infestation. Le tableau ci-dessous répertorie certains des symptômes visuels des palmiers dattiers qui peuvent être détectés de cette manière [13].

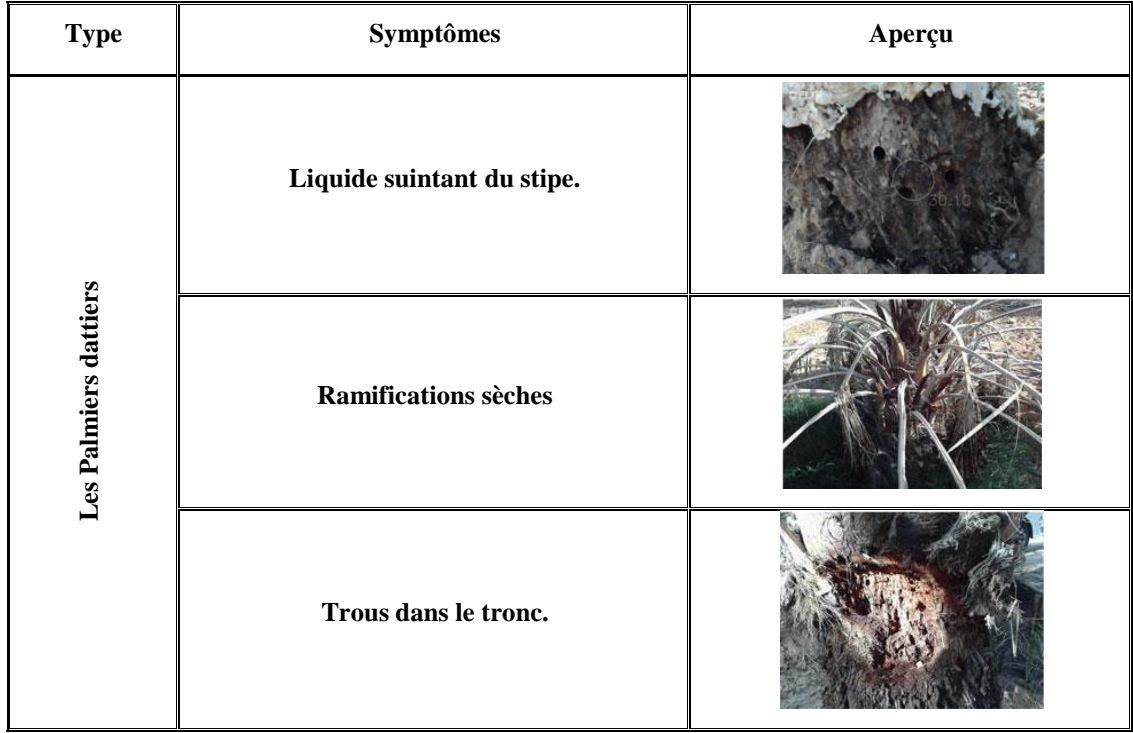

**Table 6** Inspection visuelle du palmier dattier [13].

#### <span id="page-27-0"></span>**1.4.6.2 Détection acoustique**

La détection acoustique du charançon rouge du palmier (RPW) repose sur l'identification des sons spécifiques émis par cet insecte nuisible. Les bruits de mastication et de déplacement produits par le RPW peuvent être identifiés à l'aide d'instruments spécialisés tels qu'un vibromètre numérique à laser et un enregistreur professionnel de la marque Marantz. Cette méthode permet de surveiller et de détecter la présence du RPW dans les palmiers, ce qui peut faciliter la mise en place de mesures de contrôle appropriées [13].

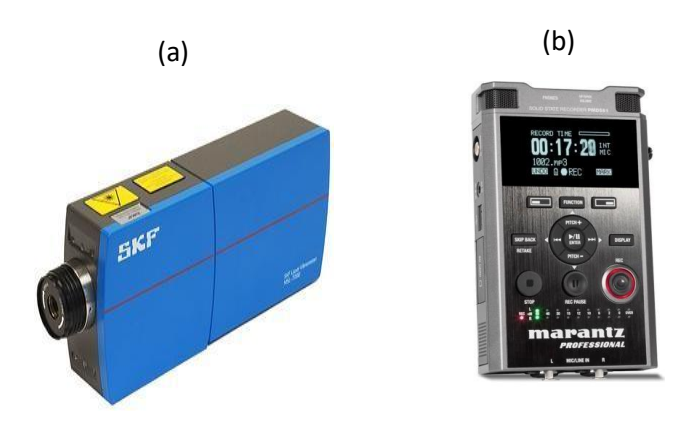

*Figure 4 Vibromètre numérique(a) [14],et Marantz professionnel(b)[15].*

#### **1.4.6.3 Détection par imagerie thermique**

L'utilisation de l'imagerie thermique est une méthode couramment employée pour l'inspection des palmiers, principalement dans le but de détecter la présence du charançon rouge du palmier (RPW). Lorsque les palmiers sont infestés par le RPW, une fermentation se produit à l'intérieur de leur tronc, ce qui entraîne une augmentation de leur température. De plus, le comportement du RPW perturbe le transport de l'eau dans le tronc, provoquant un stress hydrique qui se traduit par une élévation de la température du palmier. L'imagerie thermique se révèle être une technique précieuse pour identifier ces variations thermiques, permettant ainsi de repérer les palmiers infestés par le RPW. [13]

| Type de<br>palmier | Etat           | <b>Image</b> |                  |
|--------------------|----------------|--------------|------------------|
|                    |                | <b>RVB</b>   | <b>Thermique</b> |
| Palmier dattier    | <b>Sain</b>    |              | <b>OFLIR</b>     |
|                    | <b>Infesté</b> | <b>OFLIR</b> | <b>OFLIR</b>     |

**Table 7** Image RVB et thermique d'un palmier (sains et infesté).

#### <span id="page-28-0"></span>**1.4.6.4 Méthode hyperspectrale**

L'imagerie hyperspectrale par satellite est une méthode utilisée pour détecter les tordeuses sur les palmiers. Grâce à des caméras hyperspectrales installées sur des satellites, des images sont capturées et des données sont collectées sur l'ensemble du spectre électromagnétique. En analysant les modifications biophysiologiques des palmiers causées par l'infestation, notamment les changements de chlorophylle, de teneur en eau et de pigments, il est possible de repérer les tordeusesen observant les variations dans les spectres de réflectance. Cette méthode permet également de calculer des indices de stress hydrique, qui peuvent indiquer la présence d'une infestation. [12]

#### **1.4.6.5 Détection chimique**

Les chiens renifleurs spécialisés sont utilisés dans la détection chimique efficace du charançon rouge du palmier. Ces chiens sont entraînés pour reconnaître l'odeur spécifique associée aux charançons ou à leurs excrétions. Ils sont déployés dans les plantations de palmiers ou dans les zones suspectées d'infestation, où ils effectuent une recherche minutieuse de l'odeur cible, en se concentrant principalement sur les bases et les couronnes des arbres. Lorsqu'ils détectent l'odeur, ils le signalent par des comportements entraînés [13]:

- Sélection des chiens à dresser.
- Développement d'un protocole de formation utilisant différents stades de développement des ravageurs.
- Évaluation des capacités de détection dans des palmiers artificiellement infestés de différentes espèces.
- Validation du protocole de formation.
- Évaluation de la persistance, de la capacité de travail, des conditions et de la précision du chien.

#### **1.4Conclusion**

Dans ce chapitre, nous explorons les maladies et parasites les plus connus qui affectent les palmiers et entraînent des dommages variés. Une attention particulière est accordée au charançon rouge du palmier, avec une analyse de sa vie, de son origine, de sa répartition géographique et des symptômes associés à son infection. Nous examinons également les pertes subies par les pays touchés par ce charançon, ainsi que les méthodes utilisées pour détecter et réduire sa propagation, dans le but de minimiser ces pertes.

Dans le chapitre suivant, nous examinerons une étude détaillé des différentes recherches effectuées par des chercheurs du monde entier ces dernières années afin de détecter ce parasite.

<span id="page-30-0"></span>**Chapitre 2 État De L'art**

#### <span id="page-31-0"></span>**2.1Introduction**

Aujourd'hui, la détection du charançon rouge du palmier se fait à l'aide de différentes méthodes informatiques qui sont de plus en plus sophistiquées, ce qui peut contribuer à limiter les dommages causées par l'infestation. Cependant, il est importante noter que la qualité des données d'entrée et la précision de l'analyse informatique sont des facteurs clés pour obtenir des résultats fiables et précis.

Dans ce chapitre, nous fournissons une classification des différentes méthodes de détection du charançon rouge du palmier et nous avons présentées quelques études qui ont été consacrées à des solutions pour détecter ce charançon.

#### <span id="page-31-1"></span>**2.2Les avantages de l'informatique dans la détection de RPW**

L'utilisation de l'informatique revêt une importance capitale dans la détection du charançon rouge du palmier (RPW). Certains des bénéfices liés à l'exploitation de l'informatique pour repérer et gérer cette menace sont les suivants :

- **Traitement rapide des données :** Grâce aux outils informatiques, il est possible d'analyser rapidement les données collectées à partir de diverses sources, ce qui facilite la détection précoce des signes d'infestation du charançon rouge du palmier (RPW).
- **Automatisation des processus :** Grâce à l'utilisation d'algorithmes informatiques, la détection est automatisée, ce qui réduit la nécessité d'une observation manuelle. L'apprentissage automatique permet d'identifier les caractéristiques du charançon rouge du palmier (RPW) afin de réaliser une détection efficace.
- **Intégration de différentes sources de données :** L'utilisation de l'informatique facilite l'intégration des données provenant de diverses sources, offrant ainsi une vue d'ensemble complète de l'infestation du charançon rouge du palmier (RPW). Cela facilite la détection de l'infestation et permet de prendre des décisions éclairées.
- **Précision accrue :** Les techniques informatiques avancées, telles que la vision par ordinateur et le traitement du signal, permettent d'améliorer l'analyse des données pour détecter précisément les signes d'infestation du charançon rouge du palmier (RPW), réduisant ainsi les erreurs de détection.
- **Suivi en temps réel :** Les solutions informatiques permettent une surveillance en temps réel de l'infestation du charançon rouge du palmier (RPW), offrant des mises

à jour instantanées et alertant rapidement les autorités compétentes pour une réponse rapide et ciblée visant à limiter sa propagation.

#### <span id="page-32-0"></span>**2.3La détection du RPW a base de l'informatique**

Des recherches approfondies ont été menées pour améliorer la détection du charançon rouge du palmier en explorant diverses approches et technologies, afin de développer des méthodes plus efficaces pour repérer cette espèce.

#### <span id="page-32-1"></span>**2.3.1 La détection a base de l'IA**

La détection du charançon rouge des palmiers à l'aide de l'intelligence artificielle se fait souvent à travers des différentes techniques (figure 5).

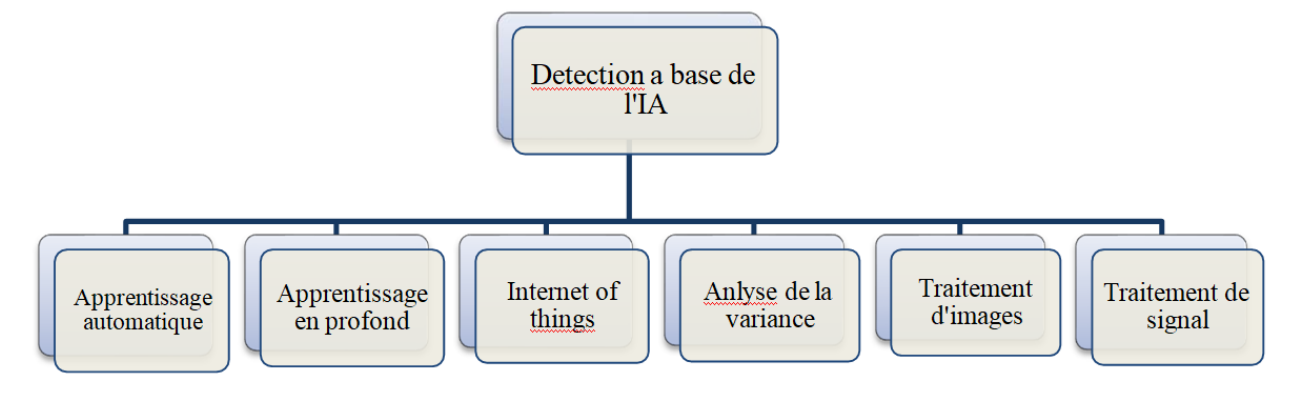

**Figure 5** Les techniques de detection de RPW a base de l'IA.

#### <span id="page-32-2"></span>**2.3.1.1 L'apprentissage automatique**

La détection du charançon rouge du palmier peut être réalisée en utilisant l'apprentissage automatique. Cette approche utilise des algorithmes de réseaux neuronaux pour classer les palmiers comme sains ou infestés en se basant sur les données collectées [16].

#### **2.3.1.2 L'apprentissage en profondeur**

L'utilisation de l'apprentissage profond est un outil puissant pour détecter les infestations du charançon rouge du palmier (RPW). En utilisant des architectures de réseaux neuronaux avancées, il est possible de créer des modèles de détection précis en analysant des données provenant d'images, de capteurs et de facteurs environnementaux. Cette approche permet une identification précoce et une intervention rapide contre les infestations de RPW [17].

#### **2.3.1.3 L'internet des objets :**

L'Internet des objets (IoT) offre une solution pour la détection du charançon rouge du palmier. En connectant des capteurs aux palmiers, il est possible de surveiller des variables telles que la température, l'humidité, les vibrations, les émissions sonores ou les mouvements. Les données collectées sont ensuite analysées afin de détecter la présence du charançon rouge du palmier [18].

#### **2.3.1.4 L'analyse de la variance:**

L'analyse de la variance (ANOVA) est une méthode statistique couramment utilisée pour la détection du charançon rouge du palmier. Elle permet de comparer les caractéristiques ou mesures des palmiers sains et infestés en calculant la variance des groupes de données collectées. Cette approche est fréquemment employée pour identifier la présence du charançon rouge du palmier [19].

#### **2.3.1.5 Traitement d'images :**

En analysant les images capturées par des caméras, les techniques de traitement d'images permettent de détecter le charançon rouge du palmier. Les algorithmes de traitement d'images sont capables d'identifier les zones où se trouvent les charançons rouges en extrayant des caractéristiques telles que la couleur, la texture et la forme. Grâce à cela, la détection du charançon rouge du palmier est facilitée [20] [21].

#### **2.3.1.6 Traitement de signal :**

Dans la détection du charançon rouge du palmier, le traitement du signal est employé pour analyser les signaux acoustiques émis par les palmiers ou par les charançons rouges. Les sons spécifiques émis par les charançons rouges peuvent être détectés et analysés à l'aide de microphones ou de capteurs adaptés. [22].

#### <span id="page-33-0"></span>**2.3.2 Ensembles de données pour détecter le RPW**

Il existe différents types d'ensembles de données qui peuvent être utilisés pour étudier le charançon rouge du palmier ou d'autres ravageurs similaires. La figure montre les types de données utilisés pour détecter le RPW.

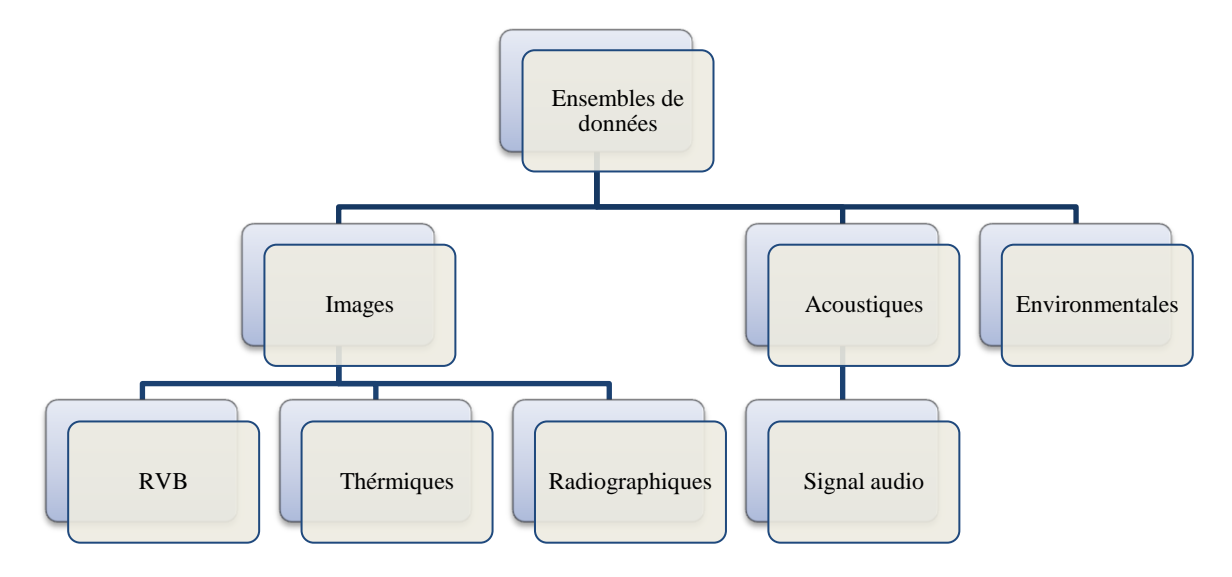

**Figure 6** Types d'ensembles des données du RPW.

#### <span id="page-34-0"></span>**2.3.2.1 Ensembles de données d'images :**

Les ensembles de données d'images comprennent des images du charançon rouge du palmier (RPW) à différentes étapes de développement, des palmiers infestés, des dommages causés par le ravageur, ainsi que d'autres images pertinentes [23] [24].

- **Les images RVB** : L'analyse des images RVB des palmiers permet de repérer l'infection par le charançon rouge en observant les variations de couleur et les symptômes associés. Cela peut être réalisé à l'aide de capteurs ou de caméras [25] [20].
- **Les images thermiques :** Les images thermiques sont employées pour la détection des charançons en identifiant les différences de température. Les zones présentant une température élevée sont généralement représentées en rouge, orange ou jaune, tandis que les zones plus froides sont représentées en bleu ou en violet. [21].
- **Les images radiographiques:** Les images radiographiques des palmiers sont obtenues en utilisant des techniques de radiographie, ce qui permet de visualiser la structure interne du palmier [26].

#### **2.3.2.2 Ensembles de données acoustiques :**

L'ensemble de données audio spécifique aux sons émis par le charançon rouge du palmier comprend une compilation d'enregistrements qui capturent les signaux acoustiques émis par leslarves de cette espèce. Ces données sont d'une importance cruciale pour approfondir notre compréhension et améliorer la détection des infestations de charançon rouge du palmier, ce qui permet de développer des stratégies de contrôle et de gestion plus efficaces [27].

#### **2.3.2.3 Ensemble de données environnementales :**

Les ensembles de données environnementales renferment des informations relatives aux facteurs environnementaux associés au charançon rouge du palmier (RPW). Cela englobe des données sur la température, l'humidité, les précipitations et d'autres variables pertinentes [19].

#### <span id="page-35-0"></span>**2.3.3 Les types de reconnaissance**

La détection du charançon rouge du palmier peut être réalisée en utilisant différents types de reconnaissance.

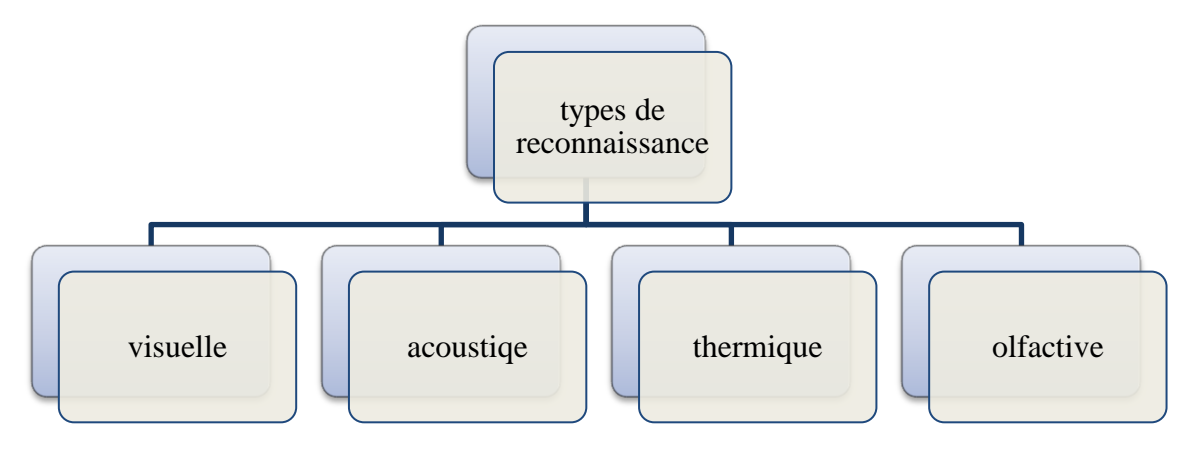

**Figure 7** Types de reconnaissance de RPW.

#### <span id="page-35-1"></span>**2.3.3.1 Reconnaissance visuelle :**

La détection visuelle du charançon rouge du palmier consiste à observer visuellement les palmiers à la recherche de signes d'infestation, tels que des trous dans le tronc, des feuilles flétries ou des excréments. Les experts formés peuvent repérer visuellement la présence du charançon et évaluer l'étendue de l'infestation en se basant sur ces indices visibles.

#### **2.3.3.2 Reconnaissance acoustique :**

La détection acoustique du charançon rouge du palmier s'effectue en utilisant des microphones sensibles qui enregistrent les sons émis par l'insecte lorsqu'il est à l'intérieur du palmier. Les variations de fréquence et d'intensité de ces sons peuvent fournir des indications sur la présence du charançon et permettre de localiser les palmiers infestés [28].

#### **2.3.3.3 Reconnaissance thermique :**

Les caméras thermiques sont employées pour repérer les fluctuations de température engendrées par la présence du charançon rouge du palmier. Les zones affichant des
températures anormalement élevées ou basses peuvent révéler la présence d'infestations [13].

#### **2.3.3.4 Reconnaissance olfactive :**

La détection olfactive consiste à utiliser des pièges à phéromones ou d'autres substances attractives pour repérer les charançons rouges du palmier en capitalisant sur leur sens de l'odorat.

#### **2.4 Les travaux connexes**

#### **2.4.1 Détection acoustique automatique du RPW**

Dans cette étude [29], les chercheurs ont développé un système de détection acoustique automatique qui utilise des dispositifs d'enregistrement pour collecter les signaux acoustiques émis par les larves du charançon rouge du palmier. Ces signaux sont ensuite analysés en utilisant des techniques de reconnaissance de motifs et d'analyse spectrale. Deux approches, à savoir la quantification vectorielle et la modélisation par mélange gaussien, sont utilisées pour identifier les caractéristiques spécifiques des signaux du charançon rouge du palmier. Cependant, il peut être difficile de distinguer de manière précise les signaux émis par les palmiers sains, ce qui peut entraîner des résultats erronés.

#### **2.4.2 Capteur bioacoustique pour la détection précoce du RPW**

L'algorithme développé dans cette étude [30] utilise les fréquences caractéristiques associées à l'activité alimentaire des larves du charançon rouge du palmier pour détecter leur présence à l'intérieur des palmiers. Lorsque le capteur détecte une activité de larve, le microprocesseur envoie un signal qui active de manière intermittente une LED rouge, signalant ainsi la présence de larves dans le palmier.

## **2.4.3 Dispositif acoustique portable pour la détection des cocotiers infestés par le RPW**

Dans cette étude [28], les chercheurs ont développé un dispositif acoustique portable doté d'un capteur capable de détecter les sons émis par les larves du charançon rouge du palmier. Ces signaux sont ensuite traités par une unité électronique et transmis à un casque pour être écoutés par l'utilisateur. Les tests réalisés sur le terrain ont démontré que le dispositif était capable de détecter avec une précision supérieure à 97% les palmiers infestés lorsqu'il était appliqué de chaque côté de la base du tronc et des bases des deux feuilles les plus basses.

## **2.4.4 Système de reconnaissance du RPW basé sur des réseaux de neurones artificiels**

L'article [23] expose un système de détection du charançon rouge du palmier qui repose sur le traitement d'images. Les images des palmiers sont prétraitées puis analysées par un réseau de neurones qui utilise deux algorithmes d'apprentissage supervisé, à savoir le "scaled conjugate gradient" et le "conjugate gradient with Powell/Beale Restarts Algorithms". L'objectif est de mettre au point un système de reconnaissance visuelle fiable permettant de distinguer le charançon rouge des autres insectes, afin de faciliter sa gestion efficace.

#### **2.4.5 Détection précoce du RPW : une nouvelle méthode**

L'étude [26] vise à détecter les larves du charançon rouge du palmier à un stade précoce de leur développement, ce qui permet une intervention rapide pour éliminer l'infestation avant qu'elle ne se propage. Les images radiographiques obtenues sont ensuite analysées pour déterminer précisément l'emplacement et la gravité de l'infestation. Les données collectées peuvent être stockées dans différents formats en vue d'un traitement ultérieur. Ce système est spécifiquement conçu pour être utilisé sur des arbres non plantés ainsi que sur des rejets de palmiers.

#### **2.4.6 Un système d'identification fiable pour le RPW**

Dans l'étude [31], des algorithmes tels que SCG (Scaled Conjugate Gradient) et LM (Levenberg-Marquardt) sont utilisés pour entraîner des réseaux neuronaux à reconnaître les charançons rouges du palmier (RPW) à partir d'images. Les images des insectes sont préalablement traitées afin d'extraire des descripteurs d'image tels que la couleur, la texture et la forme. Ces descripteurs sont ensuite utilisés comme entrées pour les réseaux neuronaux. Différents ensembles de descripteurs d'image sont utilisés lors de l'entraînement des réseaux neuronaux, avec des taux d'entraînement variables.

#### **2.4.7 Simulation de Monte Carlo de la tomographie neutronique**

L'article [24] examine l'application de la tomographie neutronique pour détecter les larves du charançon rouge du palmier, qui ont une teneur élevée en eau dans le tronc. Il met en évidence les avantages de cette méthode d'imagerie non destructive par rapport à d'autres approches et souligne les informations qualitatives supplémentaires qu'elle peut fournir. En utilisant une simulation Monte Carlo et le code MCNPX 2.5.0, l'étude effectue des mesures de radiographie neutronique pour obtenir des projections en 2D et reconstruire des images permettant la détection précise du charançon rouge du palmier.

#### **2.4.8 Détection des arbres infectés par à l'aide de l'imagerie thermique**

Les chercheurs dans cet article [20] ont développé une méthode basée sur l'imagerie thermique pour détecter les palmiers infectés par le charançon rouge du palmier (RPW). Ils ont utilisé l'indice de stress hydrique des cultures (CWSI) pour évaluer le niveau de stress hydrique causé par le RPW, et ont appliqué l'algorithme Watershed poursegmenter les pixels correspondant aux palmiers. Cette approche permet une détection précoce des palmiers infectés, ce qui facilite une intervention rapide pour prévenir la propagation de l'infestation.

#### **2.4.9 Vers une détection acoustique pratique du RPW**

Dans [32], les chercheurs ont évalué la sensibilité de leur système de détection acoustique automatique en utilisant à la fois des auditeurs humains et une méthode de détection automatisée. Ils ont appliqué un seuil de classification pour différencier les observations positives des négatives, après une étape de calibration préliminaire. En équilibrant la sensibilité excessive et réduite, ils ont réussi à déterminer les réglages optimaux du système pour détecter avec précision les arbres infestés.

## **2.4.10 Potentiel de détection précoce des palmiers dattiers à l'aide des différentiels de température.**

Une méthode [19] de détection précoce de l'infestation du charançon rouge dans les palmiers dattiers se base sur la mesure des différentiels de température à l'intérieur des arbres. Les chercheurs ont utilisé des enregistreurs de données pour mesurer les gradients de température dans les palmiers infestés et sains. Les résultats ont révélé une augmentation significative de la température à l'intérieur des palmiers infestés par rapport aux palmiers sains, ce qui permet d'utiliser cette mesure pour détecter précocement l'infestation du charançon rouge dans les palmiers dattiers.

#### **2.4.11 Évaluation de certaines approches non invasives pour la détection du RPW**

Dans cet article [25], diverses approches non invasives, telles que l'utilisation de caméras, de radars, de résistographes, de biocapteurs magnétiques à ADN et de spectroscopie proche infrarouge (NIRS), sont évaluées pour leur efficacité dans la détection de l'infestation du charançon rouge du palmier dans les palmiers dattiers à Riyadh, en Arabie saoudite. L'objectif de l'étude est d'évaluer la précision de chaque méthode et de comparer leur efficacité respective dans la détection de l'infestation.

#### **2.4.12 Smart Palm : Un cadre IoT pour la détection**

L'article [18] décrit un prototype de surveillance intelligente des palmiers basé sur l'Internet des objets (IoT) qui vise à détecter rapidement l'infestation du charançon rouge du palmier (RPW). Des capteurs IoT sont utilisés pour recueillir des données sur les palmiers, qui sont ensuite analysées à l'aide de techniques de traitement du signal et de statistiques. La Transformée de Fourier rapide (FFT) est utilisée pour identifier les variations de fréquence, tandis que la spectroscopie de désintégration induite par laser (LIBS) est utilisée pour analyser le sol environnant.

#### **2.4.13 Détection à l'aide d'un capteur optique distribué.**

Le système décrit dans l'article [22] exploite le DAS (Distributed Acoustic Sensor), un capteur optique qui enregistre les sons produits par les larves du charançon rouge à l'intérieur des palmiers infestés. Les enregistrements sont ensuite analysés à l'aide d'un algorithme de traitement du signal afin de différencier les arbres infestés des arbres sains. Cette approche permet une détection précoce de l'infestation en tirant parti de capteurs optiques avancés.

## **2.4.14Approche intelligente pour détecter les maladies à l'aide du traitement d'images et de l'apprentissage automatique**

Les chercheurs dans l'étude [21] présentent une approche novatrice pour la détection des maladies des palmiers en combinant le traitement d'images et l'apprentissage automatique. Grâce à l'utilisation de modèles de classification tels que CNN (Convolutional Neural Network) et SVM (Support Vector Machine), cette approche permet une identification efficace des maladies des palmiers en exploitant les informations visuelles extraites des images. Cette méthode offre une détection précoce et précise des maladies, contribuant ainsi à une gestion améliorée de la santé des palmiers.

## **2.4.15Détection à l'aide de l'apprentissage automatique et de la détection acoustique distribuée par fibre optique.**

Les auteurs de l'étude [33] ont développé un système de détection acoustique distribuée (DAS) basé sur la fibre optique et l'apprentissage automatique pour la détection du charançon rouge du palmier (RPW). Ce système utilise une seule fibre optique enroulée autour du tronc d'un arbre, ce qui permet de balayer rapidement de vastes exploitations agricoles. Pour la classification des arbres sains et infestés, les chercheurs ont utilisé un réseau neuronal artificiel entièrement connecté (ANN) ainsi qu'un réseau neuronal convolutif (CNN), obtenant ainsi des performances précises en termes de classification.

#### **2.4.16 Détection précoce à l'aide de l'exploration de données**

Les performances des algorithmes de classification pour prédire l'infestation du charançon rouge dans les palmiers ont été évaluées dans l'étude [34]. Les chercheurs ont utilisé des journaux de pulvérisation et des ensembles de données de surveillance, et ont testé différents algorithmes tels que l'arbre de décision, Naive Bayes, la forêt aléatoire, AdaBoost, SVM et la régression logistique. L'objectif était d'améliorer les décisions de protection des cultures pour prévenir les infestations et protéger les palmiers. Les performances de ces modèles ont été évaluées en termes de précision et de rappel. L'article explore également l'utilisation de réseaux neuronaux artificiels pour la reconnaissance du charançon rouge du palmier et examine l'impact de l'infestation sur les profils de température des palmiers dattiers.

#### **2.4.17 Détection sonore précoce assistée par l'IoT intelligent**

Une méthode novatrice de détection précoce des charançons rouges des palmiers (RPW) dans les fermes de palmiers dattiers est présentée dans cet article [17]. Cette méthode combine la technologie Internet des objets (IoT) et l'apprentissage en profondeur. Pour ce faire, des capteurs de son TreeVibes sont installés sur chaque tronc de palmier, créant un réseau de capteurs sans fil dans la ferme. Les signaux audio capturés sont ensuite transmis à un serveur cloud pour une analyse en ligne à l'aide d'un modèle d'apprentissage en profondeur finement ajusté, en l'occurrence InceptionResNet-V2. La validité du modèle de détection proposé a été confirmée avec succès en utilisant le dataset publique TreeVibes.

#### **2.4.18 Détection acoustique distribuée par fibre optique assistée par CNN**

Le système décrit dans [35] exploite l'intelligence artificielle et la technologie de la fibre optique DAS pour détecter lessons émis par leslarves de charançon rouge du palmier (RPW) dans les fermes en plein air. Des expériences ont été menées dans un environnement contrôlé afin de former des modèles de réseaux neuronaux convolutifs (CNN) à reconnaître les signaux sonores des arbres infestés et sains. Le système intègre un filtre passe-bande pour éliminer les bruits environnementaux et les interférences électroniques/optiques.

#### **2.4.19 Mise au point d'un dispositif acoustique pour la détection précoce**

Une méthode de détection de l'infestation du charançon rouge du palmier dattier a été développée dans [36] en utilisant un système d'enregistrement acoustique et d'analyse. Les enregistrements sont convertis en fichiers au format \*.wav, puis filtrés et analysés à l'aide de

## *Chapitre 2 : État De L'art*

la transformée de Fourier rapide (FFT) pour extraire des caractéristiques spécifiques. Ce système permet une surveillance non invasive en se basant sur les sons émis par les larves du charançon, ce qui facilite la détection précoce de l'infestation et la protection des palmiers dattiers.

Le tableau suivant résume les travaux ci-dessus :

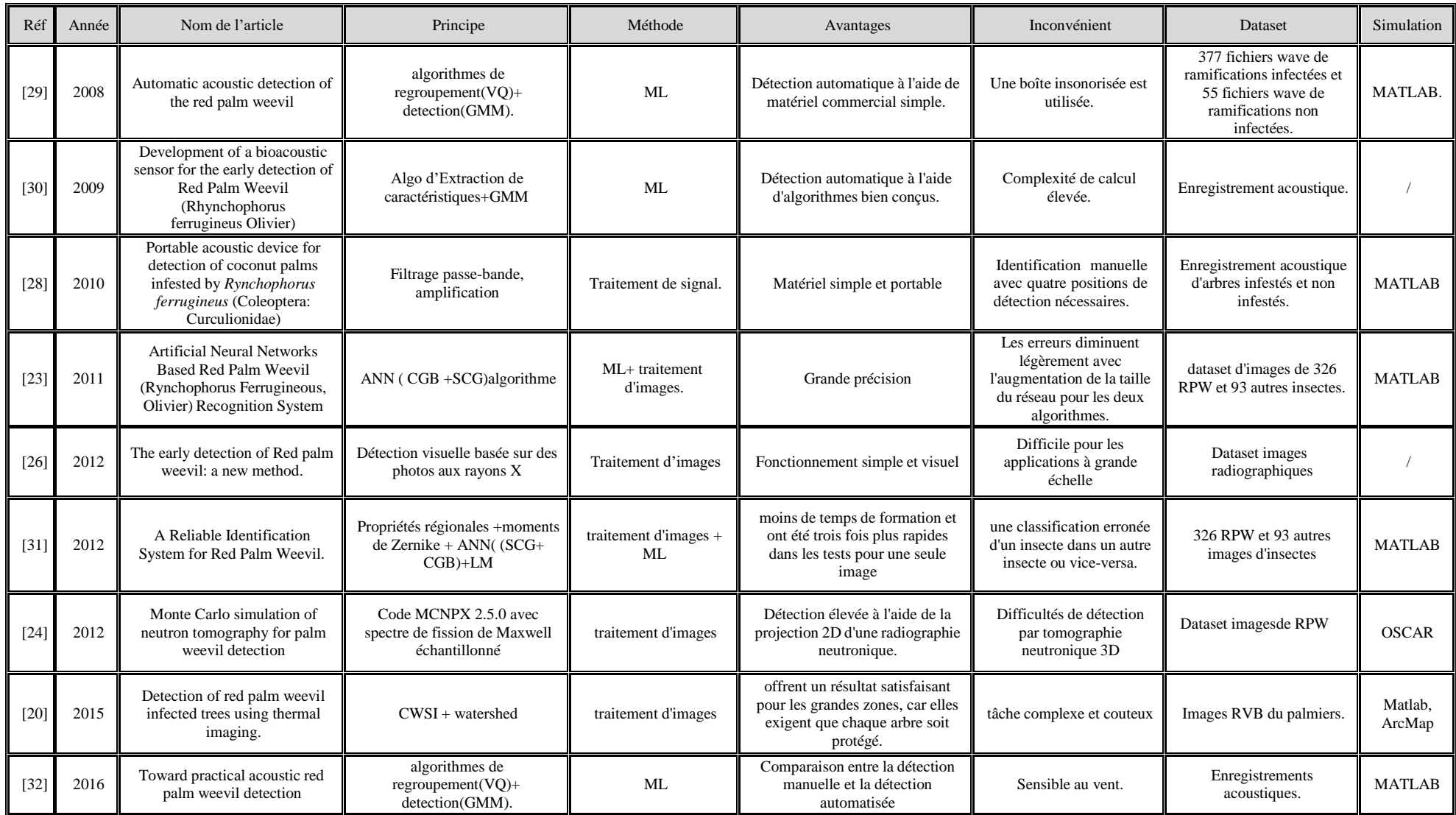

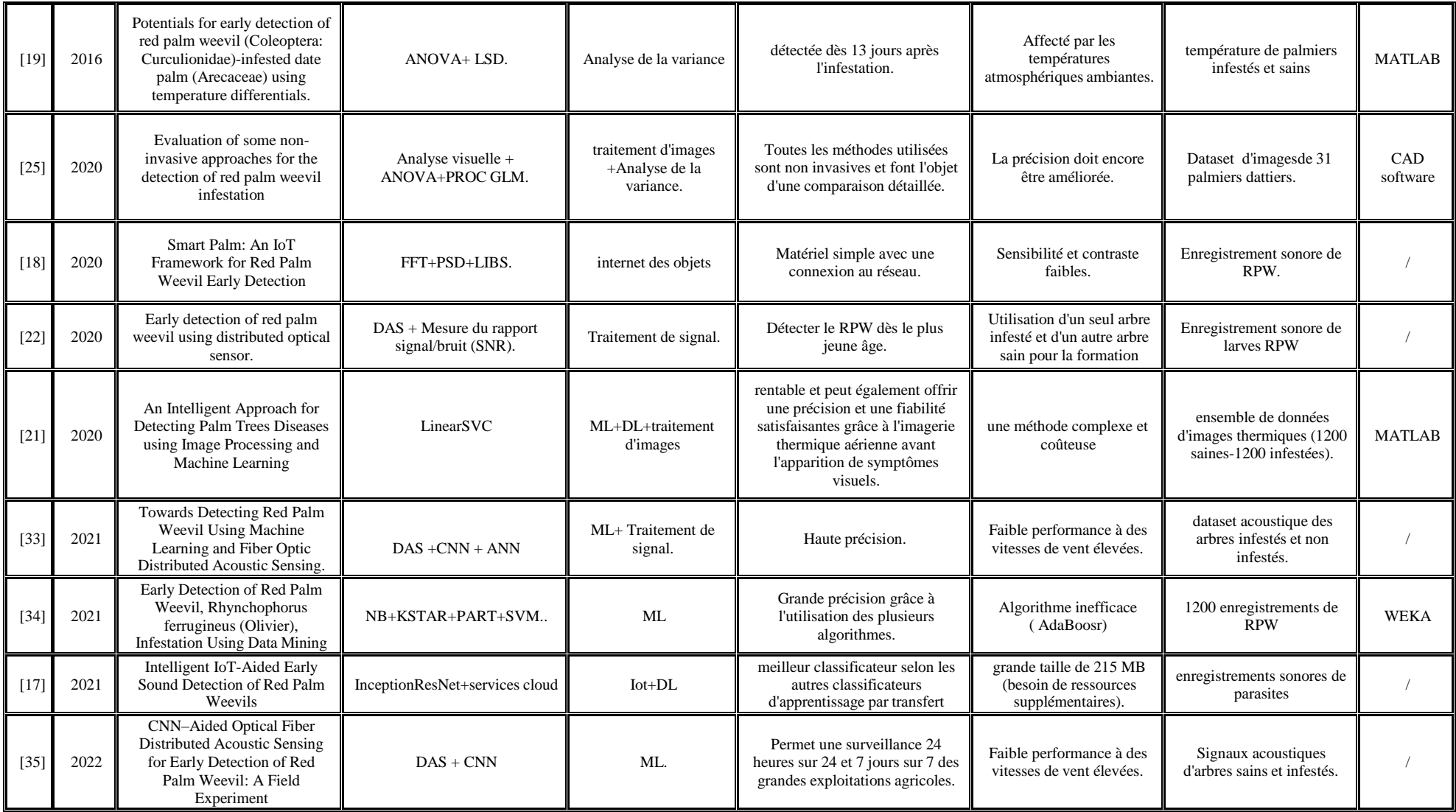

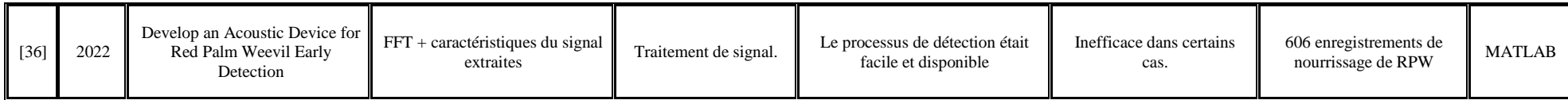

**Table 8** Résumé de travaux connexes.

## **2.3 Discussion**

Ces dernières années, nous remarquons l'orientation vers l'utilisation de diverses méthodes informatiques, à l'aide des algorithmes dans le domaine de détection précoce du charançon rouge des palmiers. Nous avons donc choisi quelques travaux connexes qui ont été réalisé pendant les dernières années :

- $\triangleright$  À travers ces travaux on trouve:
	- la majorité des travaux a pris la direction des techniques de l'intelligence artificielle qui sont : l'apprentissage automatique [21][29][30][23], l'apprentissage en profondeur [17][21], et l'Internet of Things[18][17].
	- ainsi l'utilisation des techniques et algorithmes de traitement d'images [23][26][24][25] et de signal [36][33][22] ont été appliquées pour la détection de ce charançon.
- Selon le choix de dataset, les chercheurs dépend sur 3 types principaux pour réaliser leurs systèmes :
	- La plupart des travaux [29][32][22][33] ont utilise dataset audio pour la détection précoce de RPW lorsqu'il est encore au stade initial de son infestation .Il représente une collection d'enregistrements audio de l'activité des charançons à l'intérieur du palmier.
	- Ensembles des données images ont été choisi dans certaines recherches [26][31][20][24] pour la détection après l'infestation. Les images utilisées sont des images du RPW, des palmiers, et d'autres insectes.
	- Ensembles des données comprend les conditions environnementaux ou se trouve les palmiers infestées [19].
- La plupart de ces travaux ont utilise MATLAB comme un outil de réalisation de ses systèmes.
- Parmi les avantages de l'utilisation de ces techniques on trouve :
	- Haute précision lorsque le charançon est présent dans le palmier.
	- Visualité Simplicité de la fonction.
	- Offrent des résultats satisfaisant pour les grandes zones des palmiers.
- Tous les recherches mentionnés ont des inconvénients tels que :
	- Inefficacité dans certains cas.
	- Complexité du calcul.

La précision doit être améliorée.

## **2.4 Conclusion**

Dans ce chapitre, nous avons tenté de nous concentrer sur les différentes techniques informatiques pour la détection du charançon rouge de palmier, et une étude comparative sur les différents travaux dans le domaine de détection, et ainsi une simple discussion concernant le tableau comparative pour définir les inconvénients et les obstacles de chaque travail.

# **Chapitre 3 : Notion sur l'apprentissage en profondeur et traitement de signal**

#### **3.1 Introduction**

L'apprentissage en profondeur est une branche de l'intelligence artificielle qui utilise des réseaux de neurones artificiels pour apprendre des représentations hiérarchiques complexesà partir de grandes quantités de données. Il permet d'extraire automatiquement des caractéristiques et des motifs à partir de données non structurées. Le traitement de signal audio comprend des techniques pour manipuler, analyser et améliorer les signaux sonores, tels la reconnaissance vocale.

Dans ce chapitre nous allons présenter des notions en relation avec l'apprentissage profond, on se base sur le principe des réseaux de neurones convolutifs et aussi quelques notion sur le traitement de signal audio.

- **3.2 L'intelligence artificielle, Machine Learning et le Deep Learning**
	- **L'intelligence artificielle (IA) :** L'intelligence artificielle (IA) est un domaine de l'informatique qui se concentre sur le développement de systèmes capables d'accomplir des tâches qui exigent généralement l'intelligence humaine. À l'aide de techniques telles que l'apprentissage automatique et les réseaux de neurones artificiels, les ordinateurs peuvent assimiler des informations à partir de données et résoudre des problèmes de manière similaire à celle des êtres humains [38].
	- **Machine Learning (ML) :** L'apprentissage automatique, une discipline de l'intelligence artificielle, permet aux systèmes de développer la capacité d'apprendre et de faire des prédictions en utilisant des algorithmes qui exploitent les données. Cette approche permet aux ordinateurs d'acquérir des connaissances et de résoudre des problèmes spécifiques sans nécessiter une programmation explicite de toutes les étapes [39].

Les différents types d'algorithmes Machine Learning peuvent être répartis en différents catégories :

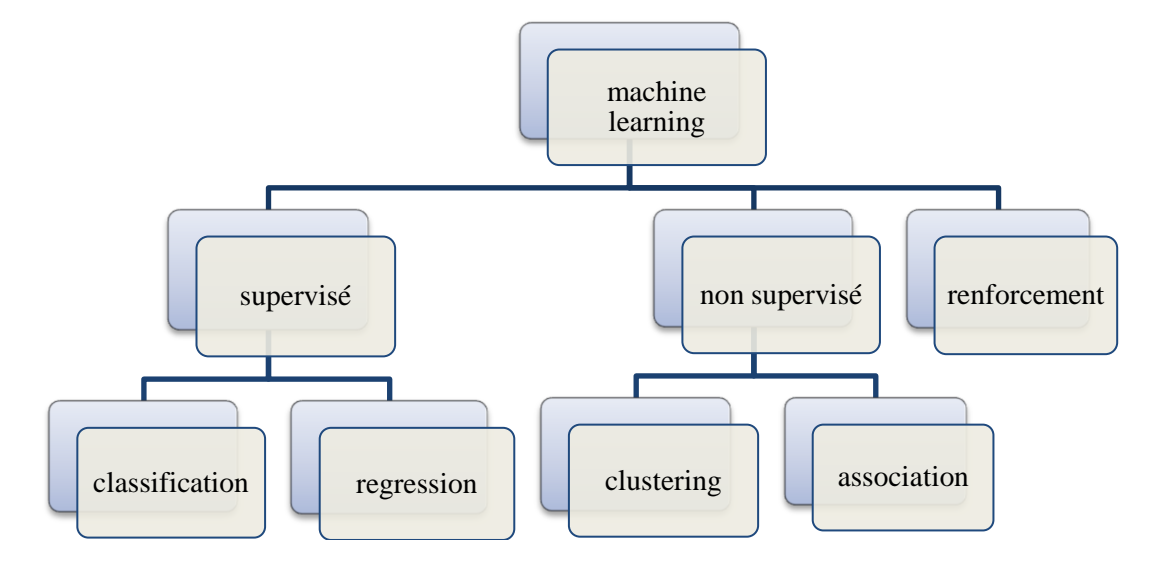

**Figure 8** Types d'algorithmes de machine learning.

**Deep Learning (DL) :** L'apprentissage en profondeur, une branche de d. l'intelligence artificielle, se distingue par son utilisation d'algorithmes sophistiqués pour résoudre des problèmes complexes. Il se caractérise par sa capacité à traiter d'énormes quantités de données, à s'adapter à divers types de problèmes et à extraire automatiquement des caractéristiques pertinentes.

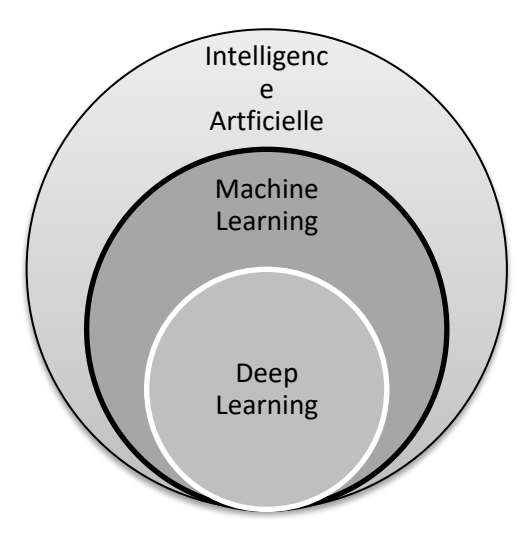

**Figure 9** Relation entre IA, ML, DL.

## **3.3 L'apprentissage en profondeur**

#### **3.3.1 Définition**

L'apprentissage en profondeur repose sur l'utilisation de réseaux de neurones artificiels avec plusieurs couches pour apprendre des représentations complexes des données. Cette

#### *Chapitre 03 : Notion sur l'apprentissage profond et traitement de signal*

approche permet aux modèles d'apprentissage en profondeur d'extraire de manière progressive des caractéristiques de plus en plus abstraites à mesure que les informations traversent les différentes couches du réseau. Grâce à cela, des performances exceptionnelles sont obtenues dans des domaines tels que la vision par ordinateur, la reconnaissance vocale et le traitement du langage naturel [39].

#### **3.3.2 Fonctionnement de Deep Learning**

L'apprentissage profond se base sur un réseau de neurones artificiels qui s'inspire du fonctionnement du cerveau humain. Ce réseau est composé de plusieurs "couches" de neurones, et chaque connexion entre ces neurones est associée à un poids.

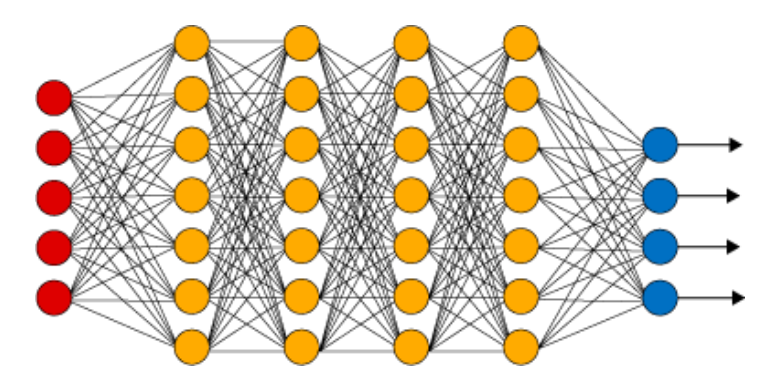

**Figure 10** Réseau de neurones profond.

- **Une couche d'entrée :** Elle est composée de toutes les variables d'entrée.
- **Une couche de sortie :** La couche de sortie du réseau est composée de tous les neurones qui produisent les sorties finales du système.
- **Une ou plusieurs couches cachées :** Les couches intermédiaires, situées entre la couche d'entrée et la couche de sortie, jouent un rôle essentiel dans la détermination de l'activité interne du réseau neuronal.

#### **3.3.3 Les algorithmes de Deep Learning**

Différents algorithmes sont employés dans le domaine de l'apprentissage profond pour l'entraînement et l'optimisation des modèles de réseaux de neurones. La figure (11) illustre les divers algorithmes utilisés dans cette approche, ainsi que les domaines d'application correspondants.

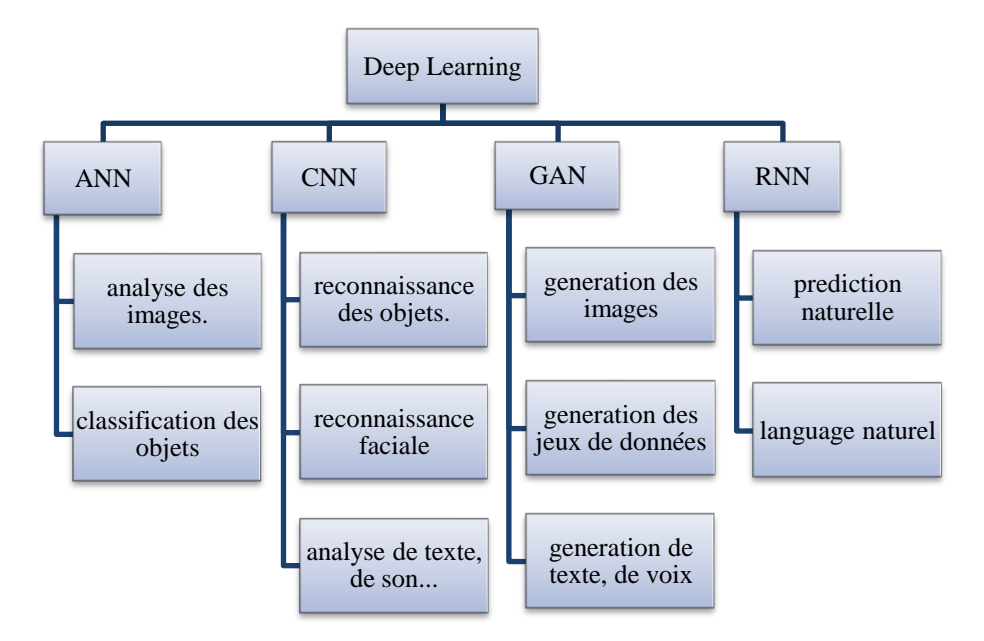

**Figure 11** Les algorithmes de deep learning.

#### **3.4 Les réseaux de neurones convolutifs**

Les réseaux de neurones convolutifs, connus sous le nom de CNN, sont des architectures spécialisées dans la reconnaissance de motifs. Grâce à leur capacité, les CNN sont capables de détecter et d'identifier divers éléments tels que des visages, des objets, des panneaux de signalisation, et même de faciliter la conduite autonome des véhicules [40].

#### **3.4.1 Principe d'architecture d'un CNN**

L'objectif principal des CNN est de convertir les images en une forme plus gérable tout en préservant les caractéristiques essentielles requises pour des prédictions précises. En utilisant une matrice de pixels en entrée, les CNN réduisent la taille de l'image tout en préservant les informations cruciales.

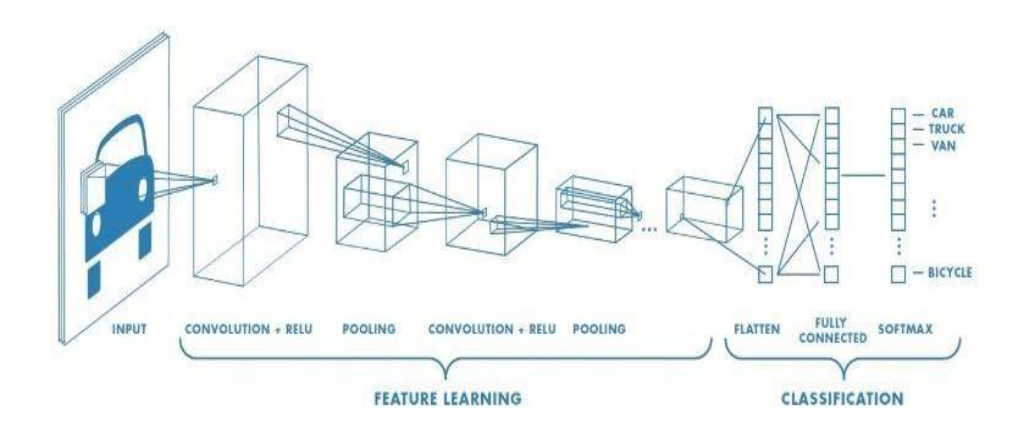

**Figure 12** Architecture d'un réseau de neurone convolutif [40].

L'architecture du CNN se divise en deux parties distinctes :

- La première étape se compose de couches de convolution et de regroupement qui transforment l'image en cartes de convolution et d'agrégation, ce qui permet de réduire considérablement la taille des données. Cette phase joue un rôle crucial dans l'extraction automatique des caractéristiques de l'image.
- La deuxième partie de l'architecture se compose de couches de neurones entièrement connectés, qui sont utilisées pour la classification. Afin d'améliorer l'apprentissage, des fonctions d'activation sont appliquées sur ces couches.

Une fois toutes ces couches combinées, l'architecture du CNN est construite et prête à être utilisée.

#### **3.4.2 Les différentes couches de CNN**

#### **3.4.2.1 Couche d'entrées du CNN :**

Les données qui représentent une image sont généralement présentées sous forme d'une matrice tridimensionnelle de valeurs de pixels. Cependant, il est courant de les réorganiser en une seule colonne, créant ainsi une représentation vectorielle plus pratique pour le traitement.

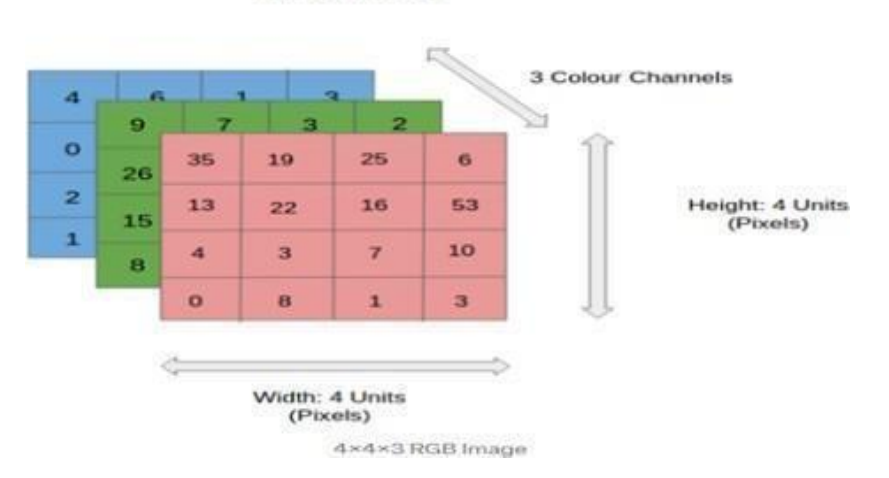

#### Input Image

**Figure 13** Représentation d'une RGB image [40].

#### **3.4.2.2 Couche de convolution**

L'objectif de cette couche est d'identifier un ensemble de caractéristiques d'une image donnée en entrée. Elle reçoit plusieurs images en entrée et utilise chaque filtre pour effectuer une convolution sur chaque image. Les filtres sont spécifiquement conçus pour détecter les caractéristiques que nous recherchons dans l'image. Pour chaque paire (image, filtre), nous obtenons une carte d'activation, également appelée « feature map », qui indique les emplacements où la caractéristique est présente dans l'image : plus la valeur est élevée, plus il y a de zones dans l'image correspondant au filtre.

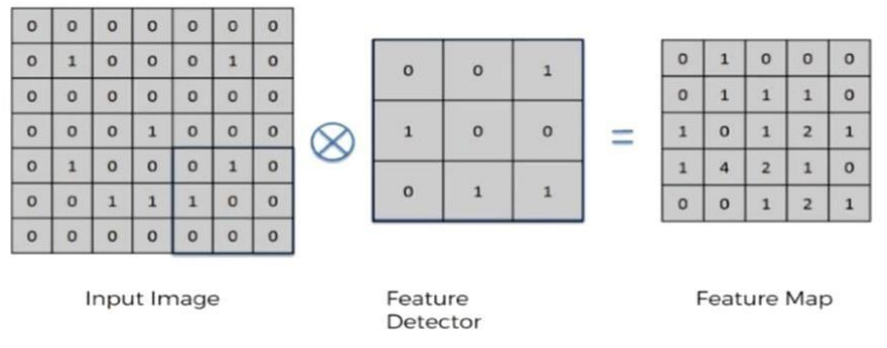

**Figure 14** Parcours de filtre sur une image [41].

Il existe trois hyperparamètres qui influencent la taille de cette couche :

- **Profondeur de la couche :** est déterminée par le nombre de noyaux de convolution (ou le nombre de neurones associés à un même champ récepteur).
- **Stride :** correspond au nombre de pixels par lequel nous déplaçons notre matrice de filtre sur la matrice d'entrée, ce qui contrôle le chevauchement des champs récepteurs.
- **Padding :** est utilisé parfois en ajoutant des zéros à la frontière du volume d'entrée. La taille du zero-padding constitue le troisième hyperparamètre. Cette marge permet de contrôler la dimension spatiale du volume de sortie.

#### **3.4.2.3 Couches de pooling (Pooling Layers)**

Les couches de pooling ont pour objectif de réduire la dimension spatiale des caractéristiques extraites par les couches de convolution. Elles effectuent cette réduction en regroupant les valeurs voisines à l'aide d'opérations telles que le max pooling ou la moyenne pooling. Cela permet de diminuer la taille des données tout en préservant les informations les plus pertinentes et les caractéristiques essentielles extraites précédemment.

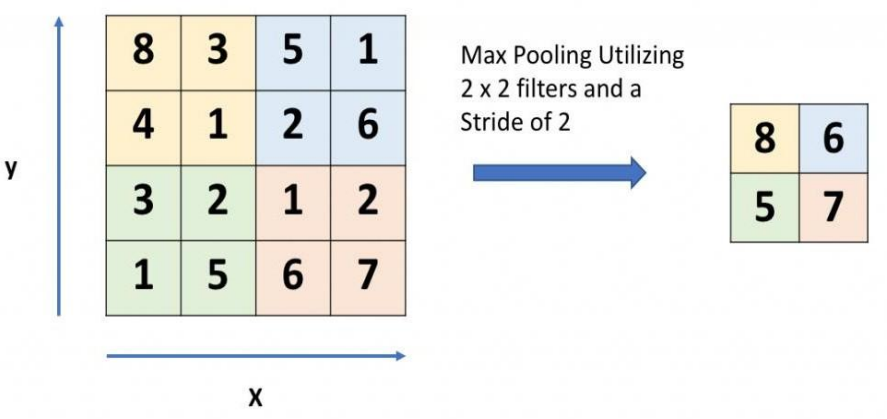

**Figure 15** Max Pooling avec un filtre 2x2 et un pas de 2 [40].

Il existe trois principaux types de pooling :

- **pooling maximal :** est basé sur la détection de la valeur maximale dans la région sélectionnée.
- **pooling minimal :** sur la détection de la valeur minimale dans la région sélectionnée.
- **pooling moyenne (average pooling) :** basé sur la détection de la valeur moyenne dans la région sélectionnée.

#### **3.4.2.4 Couche d'activation (Activation Layer)**

Après chaque couche de convolution ou de pooling, il est courant d'appliquer une fonction d'activation pour introduire une non-linéarité dans le modèle. La fonction d'activation la plus fréquemment utilisée est la fonction ReLU (Rectified Linear Unit), qui remplace toutes les valeurs négatives par zéro. Cette fonction joue un rôle important en tant que fonction d'activation, et elle est définie par  $ReLU(x) = max(0, x)$ .

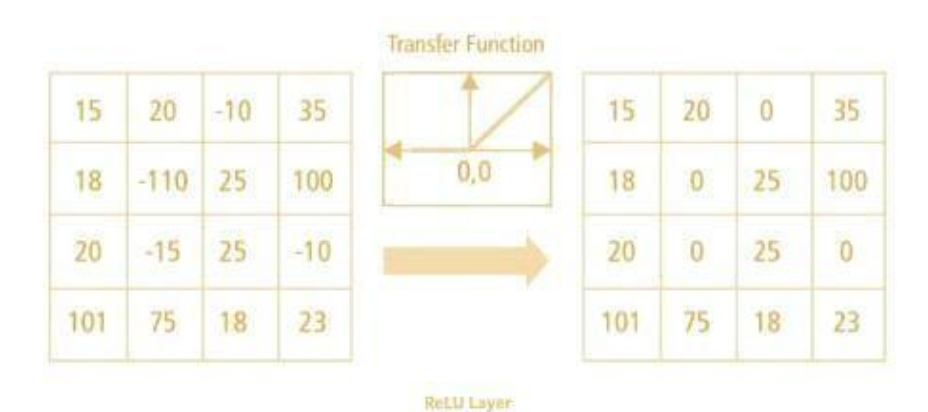

**Figure 16** Couche de correction Relu [42].

#### **3.4.2.5 Couches entièrement connectées (Fully Connected Layers)**

Les couches entièrement connectées prennent les caractéristiques extraites précédemment et les transforment en une représentation adaptée à la tâche spécifique du modèle. Chaque neurone dans ces couches est connecté à tous les neurones de la couche précédente. Ces couches finales sont généralement utilisées pour la classification ou la prédiction des données.

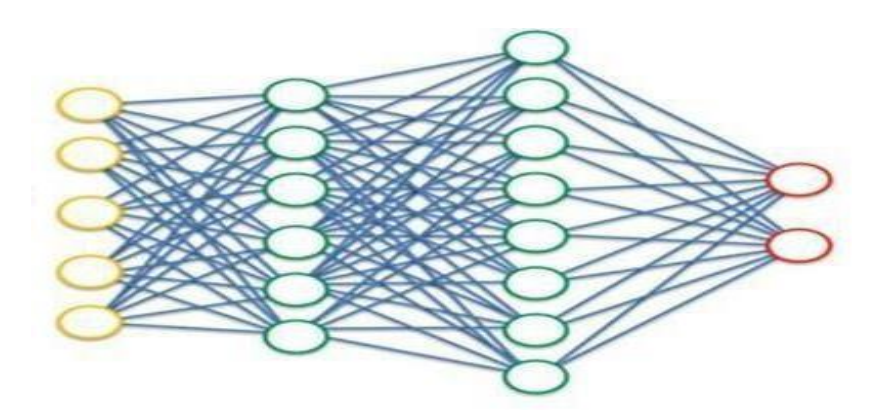

**Figure 17** Couche entièrement connectée (Fullyconnected).

#### **3.4.2.6 Couche de sortie (output layer)**

La couche de sortie est responsable de la représentation finale de l'étiquette ou de la classe associée à une observation donnée. Elle contient l'information encodée correspondante, qui permet d'identifier la catégorie ou la valeur prédite pour l'entrée spécifique traitée par le réseau neuronal.

#### **3.5 Traitement de signal auditif**

#### **3.5.1 Le son**

Le son est une forme de perturbation de l'air qui se propage et possède différentes caractéristiques telles que son intensité, sa fréquence, sa portée et son écho. L'audition fait référence au processus par lequel l'oreille humaine est sensible et réagit aux sons dans certaines limites d'intensité et de fréquence. Lorsque les cordes vocales produisent des sons, cela donne lieu à la voix et au processus de phonation [43].

#### **3.5.2 Signal audio**

De manière générale, un signal fait référence à une fonction temporelle générée par un capteur afin de mesurer une grandeur physique spécifique. Dans le cas particulier du signal audio, il représente la mesure d'un son. Lorsqu'il est capté par un microphone, ce signal est converti en une tension électrique qui reflète les vibrations de l'air. Cette tension est

#### *Chapitre 03 : Notion sur l'apprentissage profond et traitement de signal*

proportionnelle à la pression de l'air à chaque instant, ce qui permet de mesurer l'intensité instantanée du son. Il est possible de représenter cette tension à l'aide d'un graphique temporel [43].

#### **3.5.3 Numérisation du signal**

Un signal analogique est un signal continu qui peut prendre une infinité de valeurs, tandis qu'un signal numérique est un signal discret représenté par une série finie de chiffres binaires, habituellement des "0" et des "1" [44].

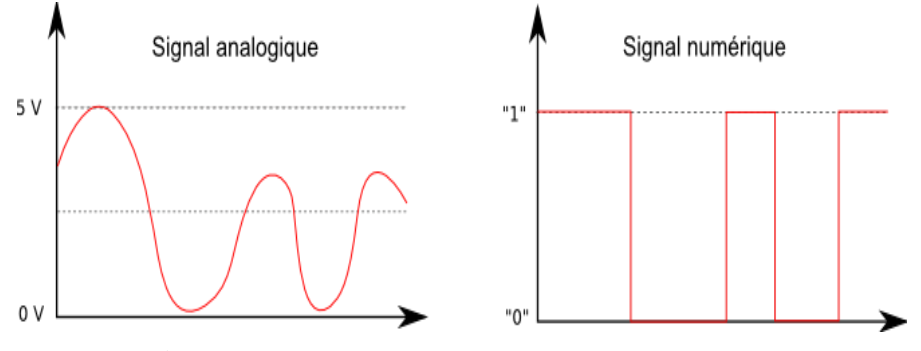

**Figure 18** Signal analogique et signal numérique.

L'objectif de la numérisation est de convertir un signal analogique, qui peut avoir une infinité d'amplitudes, en un signal numérique qui utilise un ensemble fini de valeurs distinctes. Pour effectuer cette conversion, il est nécessaire de suivre deux étapes essentielles : l'échantillonnage et la quantification.

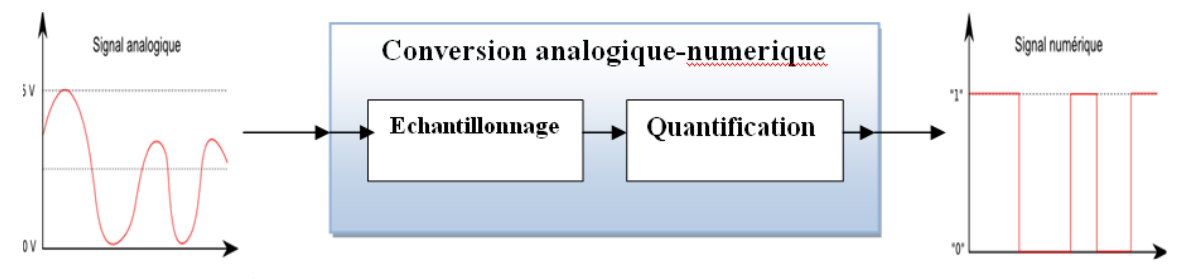

**Figure 19** Etape de la conversion analogique numérique.

#### **3.5.3.1 L'échantillonnage**

L'échantillonnage est le processus de collecte de valeurs du signal à des intervalles de temps réguliers. Cela permet d'obtenir une séquence d'échantillons, notée U\*(t), qui représente le signal échantillonné.

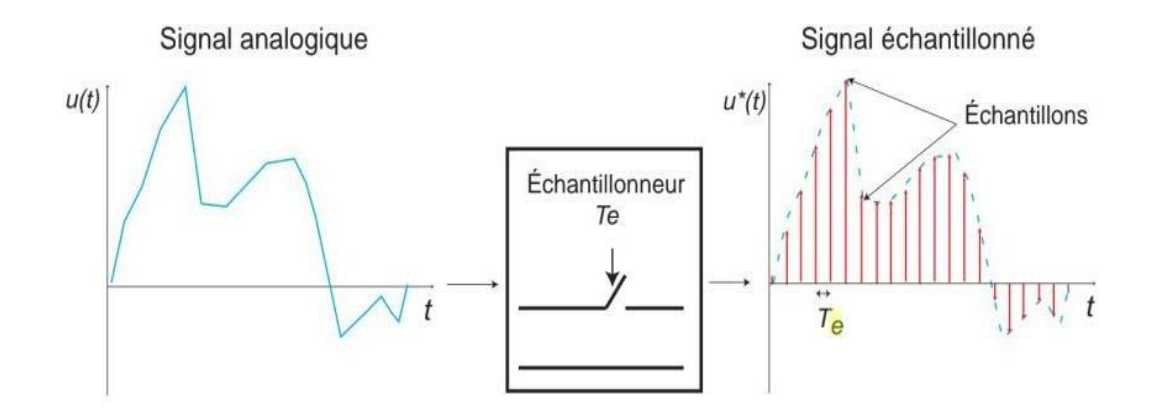

**Figure 20** Principe de l'échantillonnage.

- **Période d'échantillonnage Te :** représente l'intervalle de temps en second entre chaque échantillon.
- **Fréquence d'échantillonnages (fe = 1/Te) :** c'est le nombre d'échantillonnage par seconde (en Hz).

## **3.5.3.2 La quantification**

La quantification est un processus qui réduit le nombre de valeurs possibles pour un signal échantillonné. Cela est nécessaire car un signal numérique ne peut prendre qu'un nombre fini de valeurs, contrairement à un signal analogique échantillonné qui peut prendre une infinité de valeurs. La quantification peut être réalisée de manière uniforme ou non uniforme, et elle est une opération irréversible.

## **3.5.4 Représentation du son**

#### **3.5.4.1 Représentation temporelle**

La représentation temporelle du son consiste à afficher graphiquement l'évolution de l'amplitude du signal sonore en fonction du temps. Cette représentation permet de visualiser comment l'intensité sonore du signal varie à différents moments.

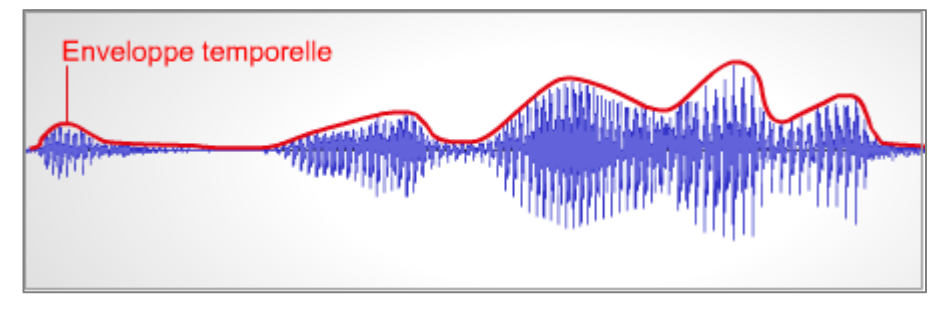

**Figure 21** Représentation temporelle du son.

#### **3.5.4.2 Représentation fréquentielle**

La représentation fréquentielle, également appelée représentation spectrale, illustre comment l'énergie d'un signal sonore est répartie sur différentes fréquences. Cette représentation est obtenue en appliquant une transformation mathématique, telle que la transformation de Fourier, qui convertit le signal du domaine temporel au domaine fréquentiel. Ainsi, la représentation fréquentielle permet de visualiser les composantes fréquentielles présentes dans le signal sonore.

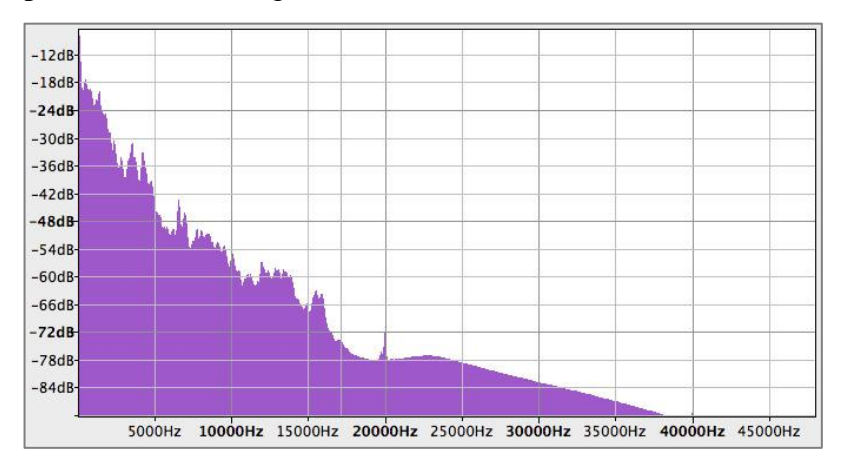

**Figure 22** Représentation fréquentielle du son.

#### **3.5.4.3 Représentation tridimensionnelle (spectrogramme)**

Le spectrogramme est une visualisation tridimensionnelle d'un signal sonore qui représente à la fois l'information temporelle et fréquentielle. Il illustre comment l'énergie ou l'amplitude du signal varie au fil du temps et en fonction de la fréquence. Cette représentation permet d'analyser les changements temporels et fréquentiels d'un signal sonore, ce qui est particulièrement utile pour étudier les sons complexes et identifier des structures sonores spécifiques.

*Chapitre 03 : Notion sur l'apprentissage profond et traitement de signal*

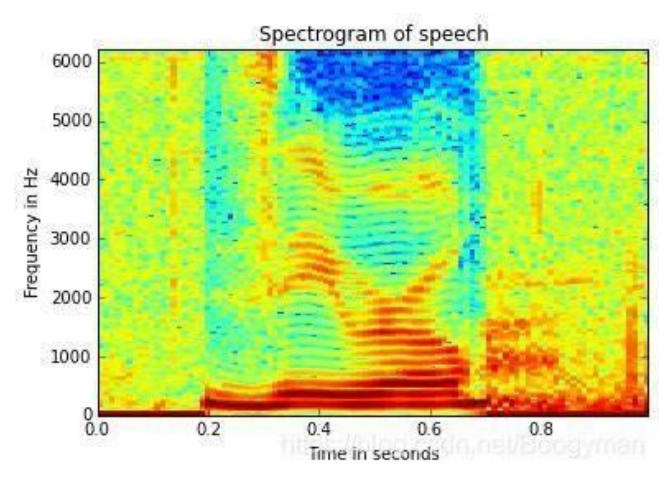

**Figure 23** Représentation spectrogramme du son.

## **3.4 Conclusion**

L'apprentissage en profondeur et le traitement de signal sont des domaines clés dans le traitement des données. Ils permettent d'extraire des informations utiles à partir de signaux et de manipuler ces signaux pour améliorer leur qualité. Ces domaines sont essentiels dans de nombreuses applications, telles que la communication, l'imagerie médicale et la reconnaissance de la parole.

Dans ce chapitre on a présenté une vision générale sur l'apprentissage profond et quelques notions sur le traitement de signal, en donnant en détail la méthode choisie dans notre travail de recherche qui est le CNN.

## **Chapitre 4 Conception et Simulation**

#### **4.1 Introduction**

Dans ce chapitre, nous parlerons sur l'environnement et l'outil de simulation qu'on a choisi pour implémenter notre modèle. Ensuite, nous décrivons l'implémentation de notre modèle et présentons son entraînement sur l'ensemble de données, après cela dans la phase de test et de prédiction, nous évaluerons notre modèle formé. À la fin, nous discuterons les résultats obtenus.

## **4.2 Choix du langage et de l'environnement d'implémentation**

Les simulations ont été réalisées sur PC avec processeur Intel(R) Celeron(R) CPU N3060 @ 1.60GHz 1.60 GHz, RAM de taille 2 Go et système d'exploitation Windows 10 Professionnel N 64 bits. MATLAB (R2020a) est utilisé comme plate-forme de simulation.

**Choix de Matlab :** MATLAB développé par MathWorks, est un progiciel optimisé pour relever les défis scientifiques et techniques. Il s'articule autour d'opérations basées sur des matrices, combinant les mathématiques, la modélisation graphique et la programmation. MATLAB est équipé d'une vaste collection de fonctions intégrées et pré-écrites, utilisant des notations simples et puissantes pour faciliter diverses tâches de calcul courantes. Ces fonctions, quel que soit leur langage de programmation, sont facilement accessibles et organisées au sein de MATLAB, offrant ainsi une plate-forme unifiée pour leur utilisation.

Par rapport aux autres langages, l'objectif principal de MATLAB est de simplifier au maximum la traduction d'un problème mathématique en code informatique, en utilisant une syntaxe qui se rapproche le plus possible du langage naturel scientifique.

#### **4.3Architecture globale**

Dans notre système, nous traiterons les données " Signaux acoustiques d'arbres sains et infestés " qui seront divisées en deux parties (données d'entrainement et données de test) et passeront par l'étape de prétraitement, comme le montre la figure (24) ci-dessous. Ensuite, nous créons un modèle d'apprentissage qui prennent les entrées de données traitées dans l'étape de prétraitement et s'entraîne sur la partie de données (données d'entrainement) pour classer les signaux audio. Dans la dernière étape, nous évaluerons notre modèle en utilisant une matrice de confusion.

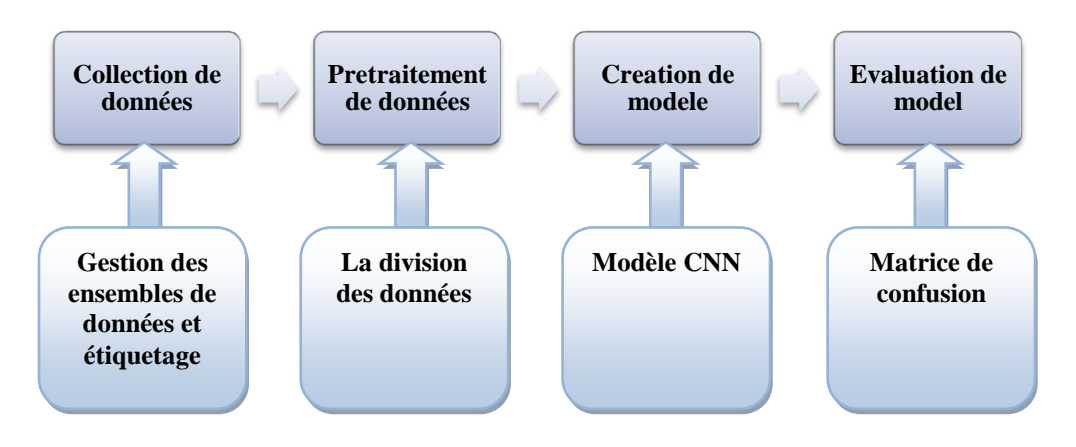

**Figure 24** Conception globale.

#### **4.3.1 Collection de Dataset**

Les données consistent en des enregistrements audio provenant de palmiers, certains étant infestés et d'autres sains. Les enregistrements "infestés" sont issus de six arbres ayant été intentionnellement infestés avec des larves de charançon âgées de moins de trois semaines, ce qui représente un stade précoce de l'infestation. Les enregistrements "sains" sont collectés à partir de dix arbres non infestés, parmi lesquels six se trouvent dans une ferme en plein air où des sources acoustiques courantes, telles que le vent, les oiseaux et les humains, sont présentes. Les quatre autres arbres sains se situent dans un environnement contrôlé mentionné précédemment [33].

L'ensemble de données contient (2515) exemples de signaux des palmiers enregistrés. Les signaux ont été classés en deux catégories :

- $\downarrow$  1168 exemples de signaux "infestés".
- $\downarrow$  1347 exemples de signaux "sains".

Des exemples de ces signaux sont présentés dans la figure (25) suivante :

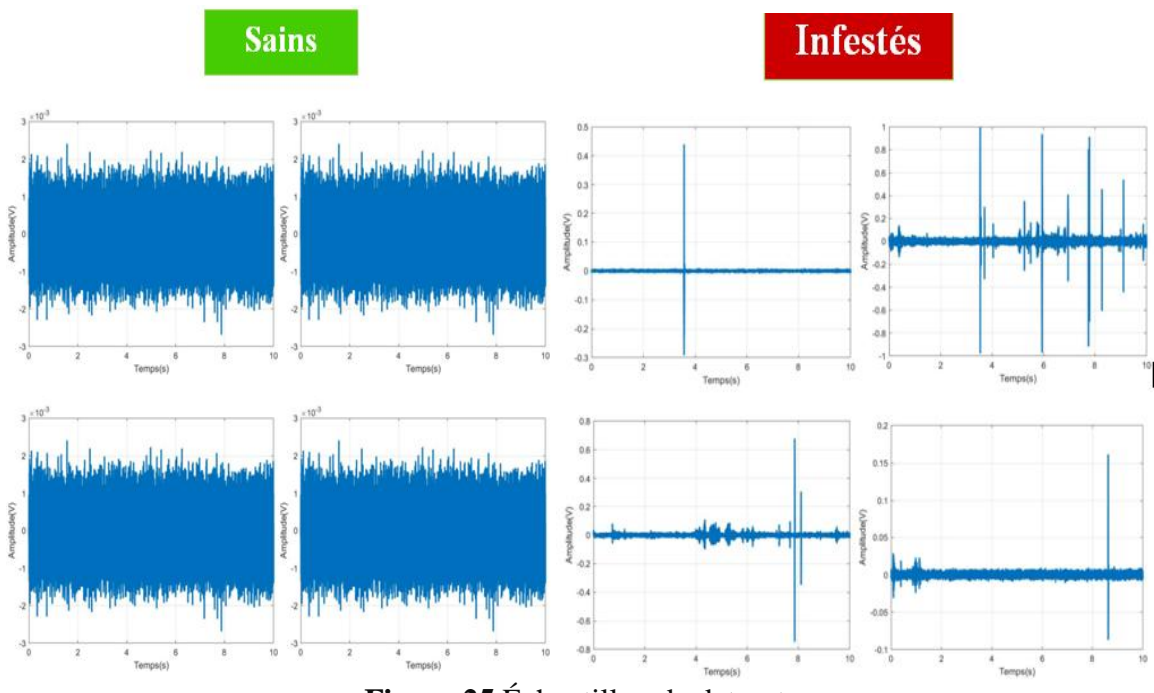

**Figure 25** Échantillon de dataset.

#### **4.3.2 Prétraitement de données:**

Après avoir sélectionné l'ensemble de données, une étape très importante dans toute analyse de signal est le traitement de signal. Les signaux doivent être traitées et modifiées de manière à être pleinement compatibles pour obtenir une plus grande efficacité du modèle conçu. Pour alimenter les signaux d'entrée dans le formulaire, les signaux sont normalisés pour une meilleure lisibilité. Les signaux ont été reconfigurés selon les exigences de la forme construite.

#### **4.3.3 Création de model**

Le problème de la détection du charançon rouge est défini comme suit : étant donnée un signal audio, on souhaite déterminer si le palmier est infecté par le charançon ou non. L'architecture générale du modèle est présentée par la figure (27). La méthode de classification des palmiers sains ou infestés consiste à utiliser la transformation du signal audio des palmiers sains ou bien infestés par le RPW en spectrogramme. Les spectrogrammes, des représentations visuelles des caractéristiques sonores, permettent de distinguer facilement les palmiers sains et les palmiers infestés par le charançon rouge.

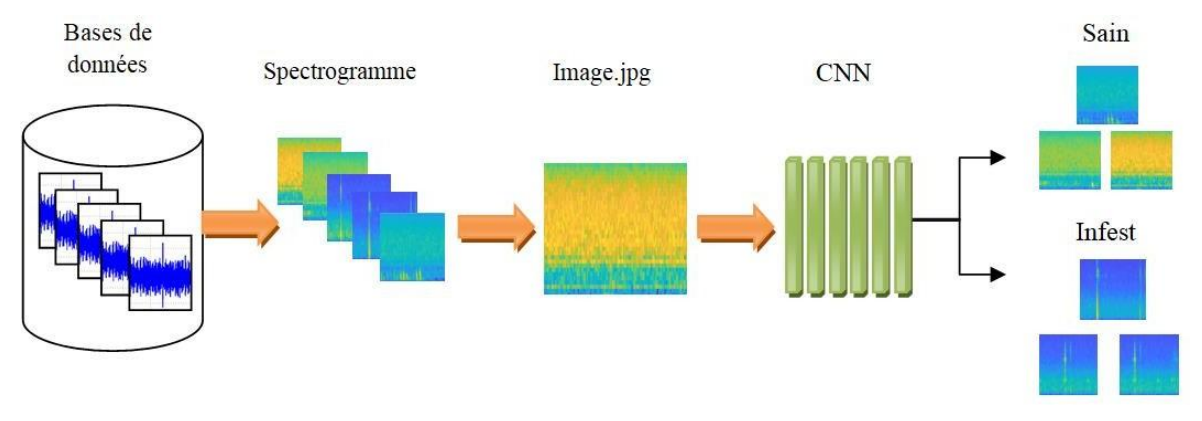

**Figure 26** Architecture générale de notre modèle proposé.

## **4.1Réalisation**

## **4.1.1 Préparation des données**

Apres le téléchargement du notre dataset, la figure (28) représente les 2 répertoires contenant notre ensembles de données audio, « clean » pour les enregistrements des palmiers sains et « infested » pour les enregistrements des palmiers infestés.

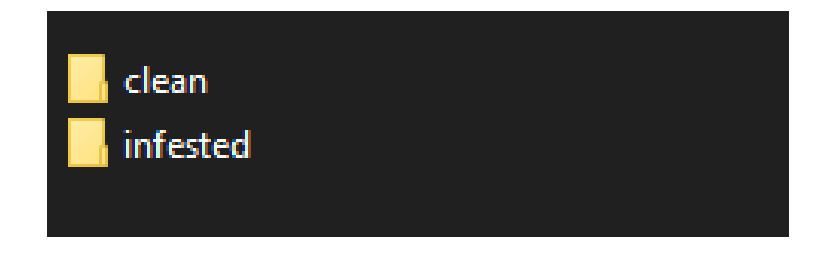

**Figure 27** Répertoires contenant notre dataset.

En utilisant la fonction audioDatastore (figure 29) pour créer un datastore audio à partir d'un dossier de données contenant des fichiers .wav et en utilisant les noms de sous-dossiers comme étiquettes.

```
datafolder = fullfile(pwd, 'audio');ads = audioDatastore(datafolder, 'clean 1
    'IncludeSubfolders', true, 'audio'
    'FileExtensions', '.wav', ...
    'LabelSource', 'clean');
```
**Figure 28** Création d'une datastore audio.

## **4.1.2 L'extraction de Mel spectrogramme pour les clips audio**

Le code dans la figure (30) semble être de générer des images de spectrogrammes mélangés pour chaque fichier audio dans le stock de données audio et de les enregistrer en tant que fichiers JPEG avec le même nom et le même emplacement que les fichiers audio originaux, mais avec l'extension de fichier changée en '.jpg'.

```
fs = 44100;for i=1: length (ads. Files)
    [filepath, filename, ext] = fileparts(ads. Files(i))audiodata = read(ads);path=fullfile(filepath, filename)
            melSpectrogram (audiodata, fs)
        colorbar ('off');
        axis off;
           f = qcfpath
    saveas (f, path, 'jpg');
    file = [path, 'jpg'];
end
move file(ads);
```
**Figure 29** Extraction Mel de clip audio.

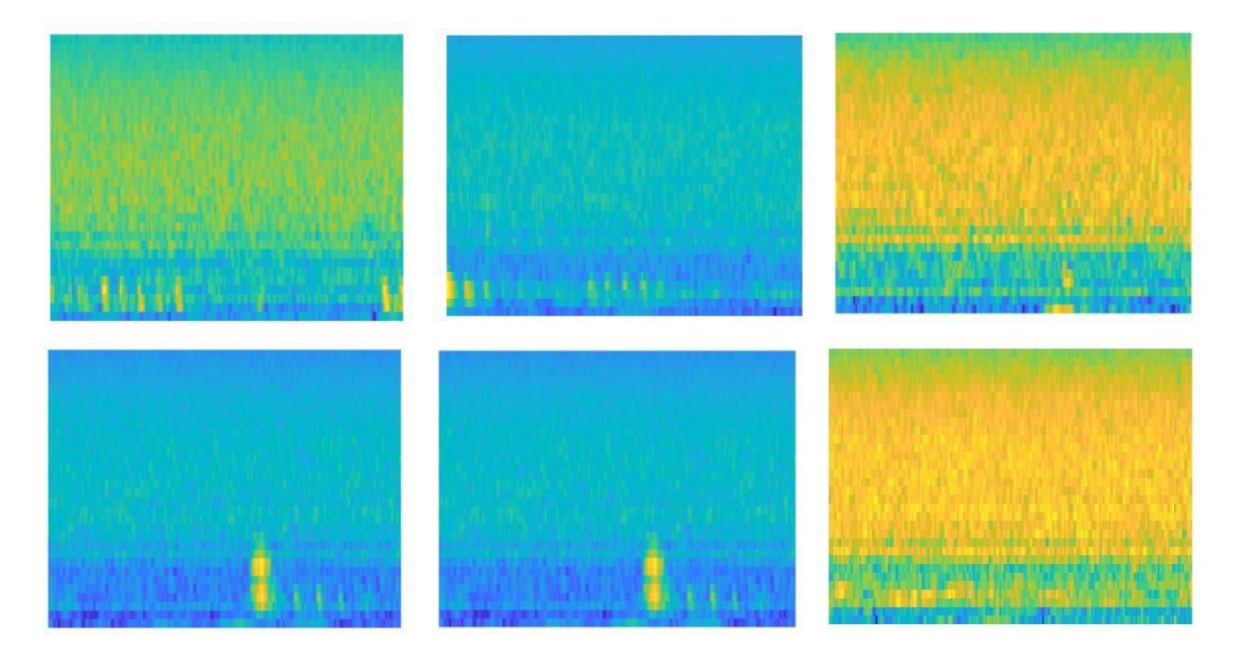

Figure 30 **Exemples des spectrogrammes du clip audio des arbres sains.**

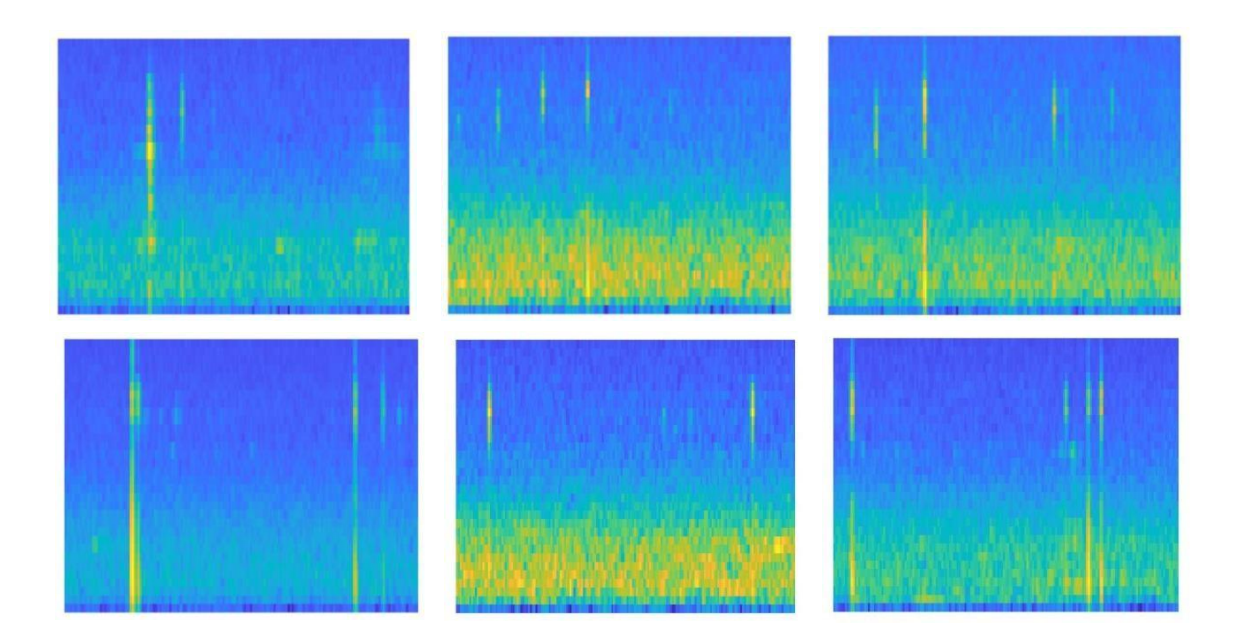

**Figure 31** Exemples des spectrogrammes du clip audio des arbres infestés.

Un imageDatastore (figure 33) est utilisé pour accéder aux images enregistrés dans le repertoire spectrograms pour l'analyse automatique, y compris les sous-dossiers, et attribue les étiquettes appropriées à chaque image en fonction de la structure des sous-dossiers. Ensuite, les images sont redimensionnées à une taille cohérente de 100x100 pixels à l'aide de la fonction personnalisée définie par le paramètre "ReadFcn".

```
imds = imageDatastore('Spectrograms','IncludeSubfolders',
true, 'LabelSource', 'foldernames', 'ReadFcn',
( f ) imresize(imread(f), [100 100]));
```
**Figure 32** Création de imagedatastore et redimensionnement des images.

#### **4.1.3 Division de dataset**

La figure (34) représente la division de notre dataset ( 80% train, 10% validation, 10% test), le processus de division doit être aléatoire, ce qui signifie que les images seront réparties de manière aléatoire entre les ensembles l'aide de la fonction 'randomized'.

 $[trainImqs, valImqs, testImqs] = splitEachLabel (imds, 0.8, 0.1, 0.1, 'randomized')$ ;

#### **Figure 33 Division de dataset.**

La variable `numClasses` dans la figure (35) représente le nombre de classes distinctes présentes dans l'ensemble d'apprentissage de l'imageDatastore. Elle fournit le nombre de classes uniques dans les données d'apprentissage du datastore de données d'images.

 $numClasses = numel(categories(trainImgs.Labels))$ ;

**Figure 34** nombre de classes dans l'ensemble de training**.**

#### **4.1.4 Création de modèle**

La figure (36) montre l'implémentation MATLAB de l'architecture de CNN de notre modèle proposé.

```
droputProb = 0.2lavers =imageInputLayer([100 100 3])
    convolution2dLayer(3,16, 'Padding', 'same')
   batchNormalizationLayer
   reluLayer
   maxPooling2dLayer(2, 'Stride',2)
   convolution2dLayer(3,32, 'Padding', 'same')
   batchNormalizationLayer
   reluLayer
   maxPooling2dLayer(2, 'Stride', 2, 'Padding', [0,1])
    dropoutLayer (dropoutProb)
    convolution2dLayer(3,64, 'Padding', 'same')
   batchNormalizationLayer
   reluLayer
   dropoutLayer (dropoutProb)
   convolution2dLayer(3,64, 'Padding', 'same')
   batchNormalizationLayer
    reluLayer
   maxPooling2dLayer(2, 'Stride', 2, 'Padding', [0,1])
   dropoutLayer (dropoutProb)
    convolution2dLayer(3,64, 'Padding', 'same')
   batchNormalizationLayer
    reluLaver
    dropoutLayer (dropoutProb)
    convolution2dLayer(3,64, 'Padding', 'same')
    batchNormalizationLayer
   reluLayer
   maxPooling2dLayer([1 13])
   fullyConnectedLayer (numClasses)
    softmaxLayer
    classificationLayer];
```
**Figure 35** Architecture du CNN.

Le code fournit dans la figure représente l'architecture de notre modèle de neurones convolutionnel (CNN) pour la classification binaire des images spectrogrammes des signaux audio des palmiers sains et infestés. Le modèle comporte 6 couches de convolution :

- **1 ère couche :** L'image en entrée est de taille 100\*100\*3, l'image passe d'abord à la première couche de convolution qui applique 16 filtres de taille 3x3 à l'entrée. Elle utilise le paramètre 'Padding' pour conserver la même taille de sortie que l'entrée. Ensuite, une couche de normalisation par lot batchNormalizationLayer est ajoutée pour normaliser les activations et stabiliser l'apprentissage du réseau, suivie d'une fonction d'activation ReLU cette fonction force les neurones à retourner des valeurs positives. Enfin, une couche de mise en commun maxPooling2dLayer est ajoutée avec une fenêtre de pooling de taille 2x2 et un décalage (stride) de 2.
- **2 ème couche :** Cette couche de convolution applique 32 filtres de taille 3x3 à l'entrée. et comme la 1 couche ceci est suivi par batchNormalizationLayer et ReLu et maxPooling2dLayer utilise une fenêtre de pooling de taille 2x2 avec un décalage (stride) de 2. De plus, le paramètre 'Padding' avec [0,1] ajoute un rembourrage vertical de 0 pixels et un rembourrage horizontal de 1 pixel pour maintenir la taille de sortie. enfin une couche dropoutLayer est ajouté pour régulariser le réseau en désactivant aléatoirement desneurones avec une probabilité donnée dropoutProb.
- **3 ème couche :** Cette couche de convolution applique 64 filtres de taille 3x3 à l'entrée. ceci a suivi par batchNormalizationLayer, ReLu et dropoutLayer (pas de pooling).
- **4 eme couche :** Après cette couche de convolution, qui utilise 64 filtres de dimension 3x3, les mêmes couches sont suivies comme dans la deuxième couche.
- **5 eme couche :** Après cette couche de convolution, qui utilise 64 filtres de dimension 3x3, les mêmes couches sont appliquées comme dans la deuxième couche (pas de pooling)
- **6 eme couche :** Cette couche de convolution applique 64 filtres de taille 3x3 à l'entrée, suivi par ReLu, batchNormalizationLayer et pooling d'une fenetre de taill 1x13.

#### **4.1.5 Options d'entraînement**

On a choisir l'optimiseur Adam pour l'entraînement de notre modèle. L'optimiseur Adam est un algorithme d'optimisation basé sur les gradients du premier ordre des fonctions objectifs stochastiques. Il se distingue par l'utilisation d'estimations adaptatives des moments d'ordre

inférieur. Adam est particulièrement adapté aux problèmes complexes impliquant une grande quantité de données et/ou de paramètres.

```
options = trainingOptions('adam', ...'Plots', 'training-progress', "MiniBatchSize", 64, ...
    'ValidationData', valImgs)
```
**Figure 36** Optimiseur Adam.

```
options =TrainingOptionsADAM with properties:
           GradientDecayFactor: 0.9000
   SquaredGradientDecayFactor: 0.9990
                       Epsilon: 1.0000e-08
             InitialLearnRate: 1.0000e-03
             LearnRateSchedule: 'none'
          LearnRateDropFactor: 0.1000
           LearnRateDropPeriod: 10
             L2Regularization: 1.0000e-04
       GradientThresholdMethod: 'l2norm'
             GradientThreshold: Inf
                    MaxEpochs: 30
                 MiniBatchSize: 64
                      Verbose: 1
             VerboseFrequency: 50
                ValidationData: [1×1 matlab.io.datastore.ImageDatastore]
          ValidationFrequency: 50
            ValidationPatience: Inf
                      Shuffle: 'once'
                CheckpointPath: ''
          ExecutionEnvironment: 'auto'
                   WorkerLoad: []
                    OutputFcn: []
                         Plots: 'training-progress'
                SequenceLength: 'longest'
          SequencePaddingValue: 0
      SequencePaddingDirection: 'right'
          DispatchInBackground: 0
      ResetInputNormalization: 1
```
**Figure 37** les options Adam.

#### **4.1.1 Apprentissage de model :**

La commande décrite dans la figure 39 effectue l'entraînement du réseau neuronal avec les données d'entraînement, les couches du modèle et les options spécifiées.

trainednet = trainNetwork(trainImgs, layers, options)

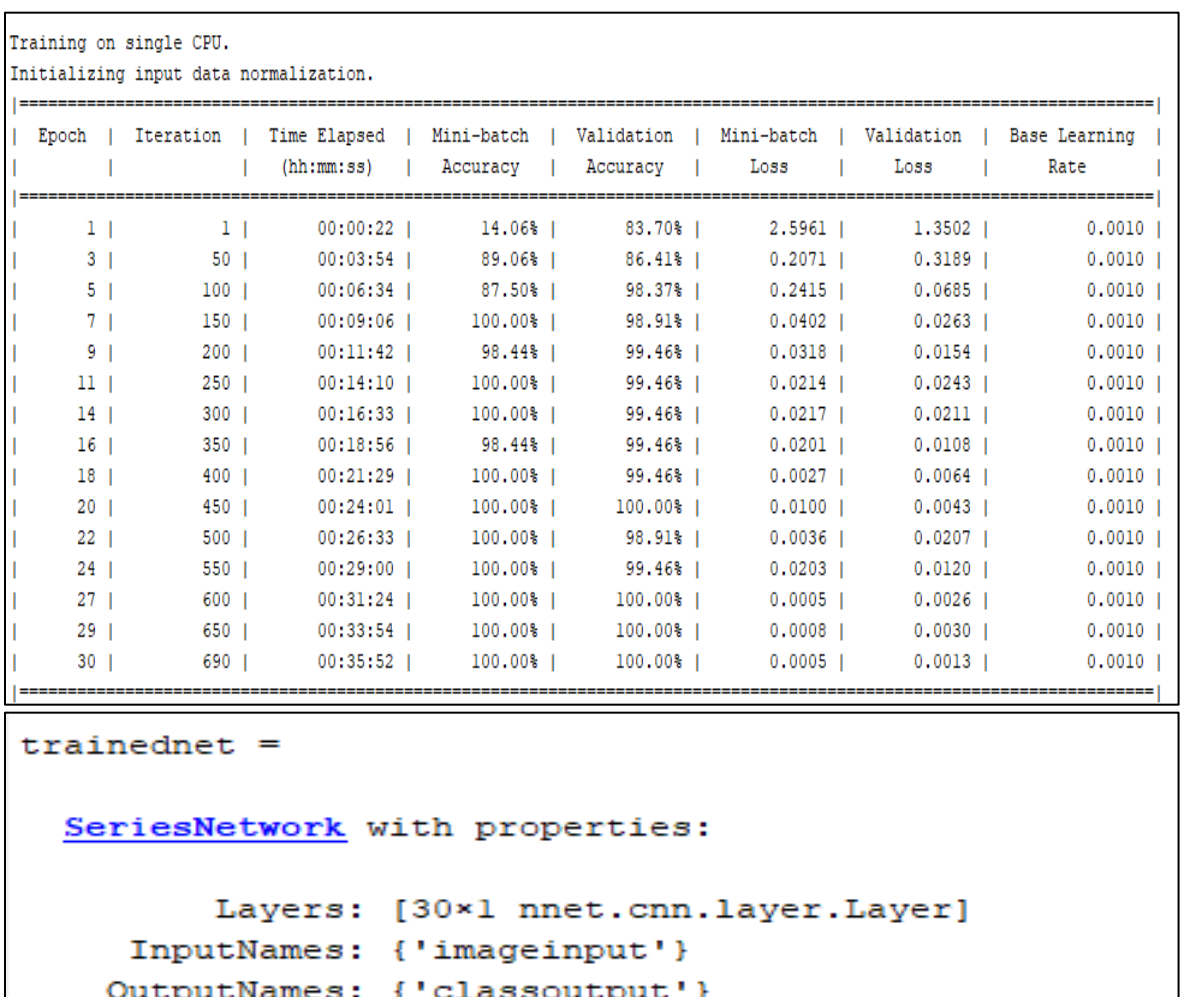

**Figure 38** Exécution du modèle.

**Figure 39** paramètres et propriétés d'apprentissage de modèle.

Après l'exécution de ce code, l'objet réseau trainednet sera enregistré dans le fichier "trainednet.mat".

save('trainednet.mat', "trainednet")

**Figure 40** Enregistrement de réseau.

#### **4.1.1 Test de modèle**

La figure 42 présente la fonction qui effectue une classification à l'aide de notre réseau

entraîné (trainednet) sur l'ensemble de test (testImgs) et attribue les étiquettes prédites à la variable 'predict'.

predict = classify (trainednet, testImgs)

#### **Figure 41** Test de modèle.

#### **4.2Résultats et discussion**

Pour illustrer les résultats obtenus par notre modèle, nous présenterons ci-dessous les mesures de précision et d'erreur, ainsi que la matrice de confusion, en fonction du nombre d'époques. Chaque époque représente le nombre de fois où l'algorithme parcourt l'ensemble des données.

#### **4.2.1 Précision et erreur :**

Nous avons utilisé notre modèle CNN avec notre jeu de données et 30 époques. Après avoir analysé les résultats obtenus, nous avons observé les points suivants : d'après la Figures (43), la précision de l'apprentissage et de la validation augmente avec le nombre d'époques, ce qui indique que le modèle apprenne plus d'informations à chaque itération, notre modèle étant donnée une précision de 99.29% pour la classification des palmiers. De même, d'après la Figures (44) l'erreur d'apprentissage et de validation diminue par rapport le nombre des époques jusqu'à atteindre une certaine stabilité, et cela indique que l'apprentissage est réussite. Le tableau montre une comparaison de la précision des articles :

| Référence    | Accuray |
|--------------|---------|
| $[29]$       | 98.9%   |
| $[28]$       | 97%     |
| $[32]$       | 95%     |
| $[35]$       | 97%     |
| $[36]$       | 80%     |
| Notre modèle | 99.29%  |

**Table 9** Comparaison de précision.
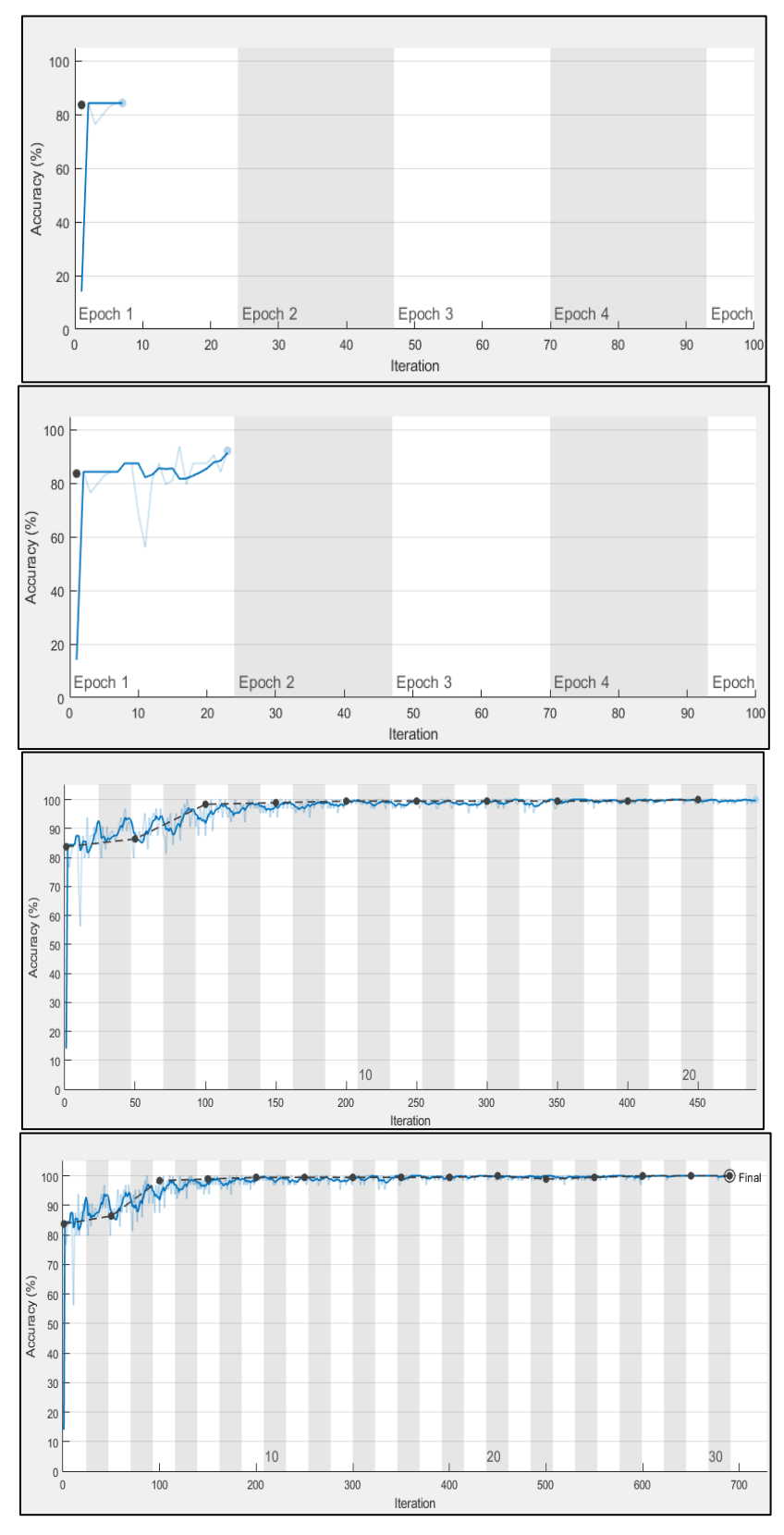

**Figure 42** Précision de model avec 30 époques.

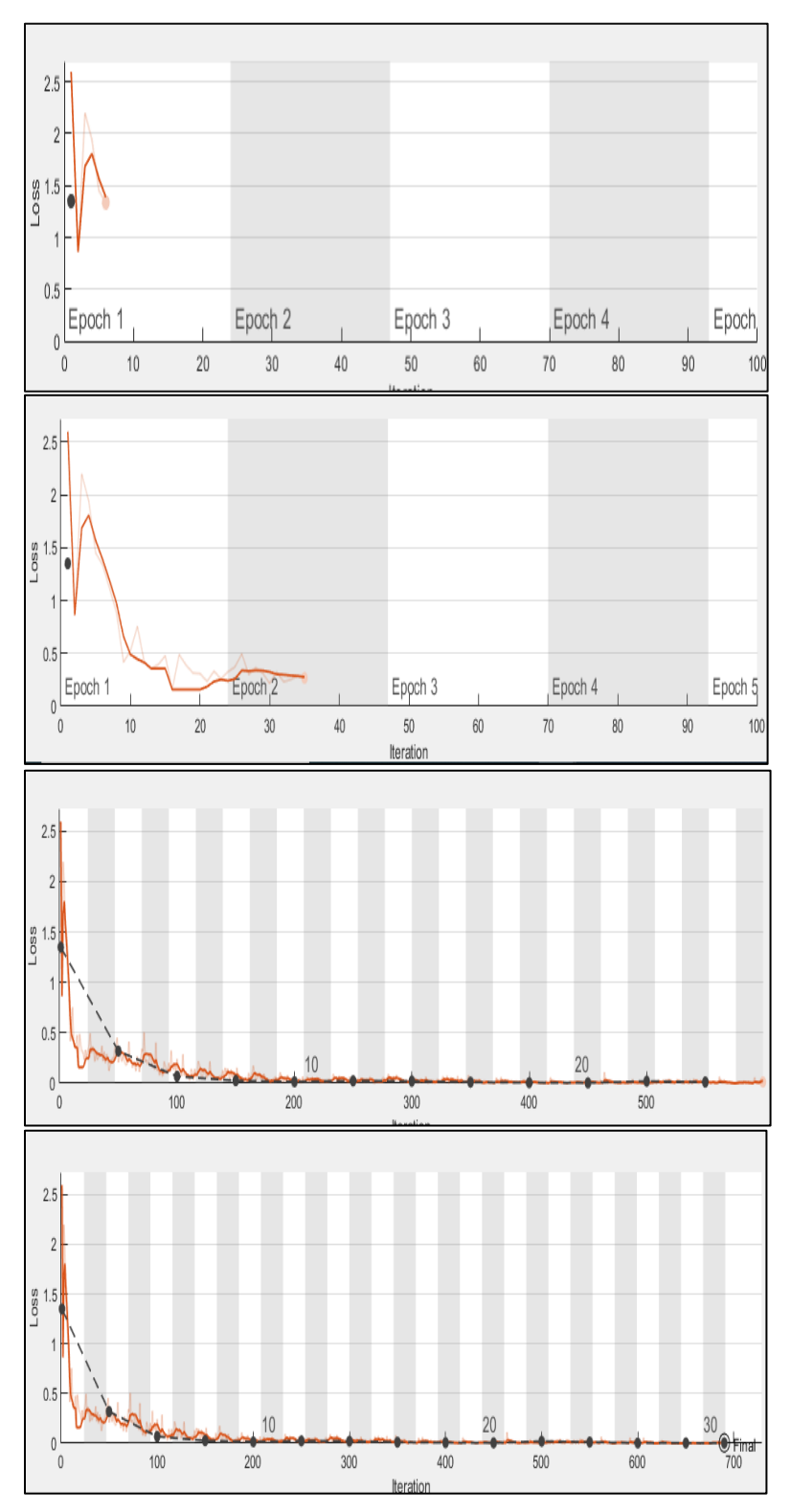

**Figure 43** Erreur de model avec 30 époques.

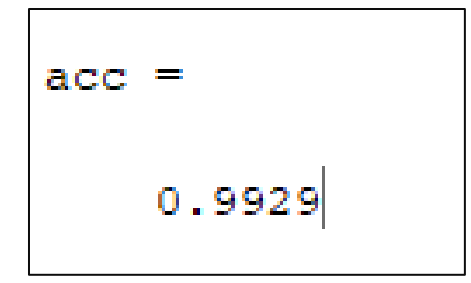

**Figure 44** Accuracy de notre modèle.

#### **4.1.1 Matrice de confusion :**

La matrice de confusion, également appelée matrice d'erreur, est un tableau qui présente les différentes prédictions et résultats de tests en les comparant aux valeurs réelles. Elle permet d'effectuer une analyse approfondie des statistiques de manière plus efficace et facilite la lecture des résultats grâce à une visualisation claire des données. La matrice de confusion de notre modèle est présentée dans la figure (36).

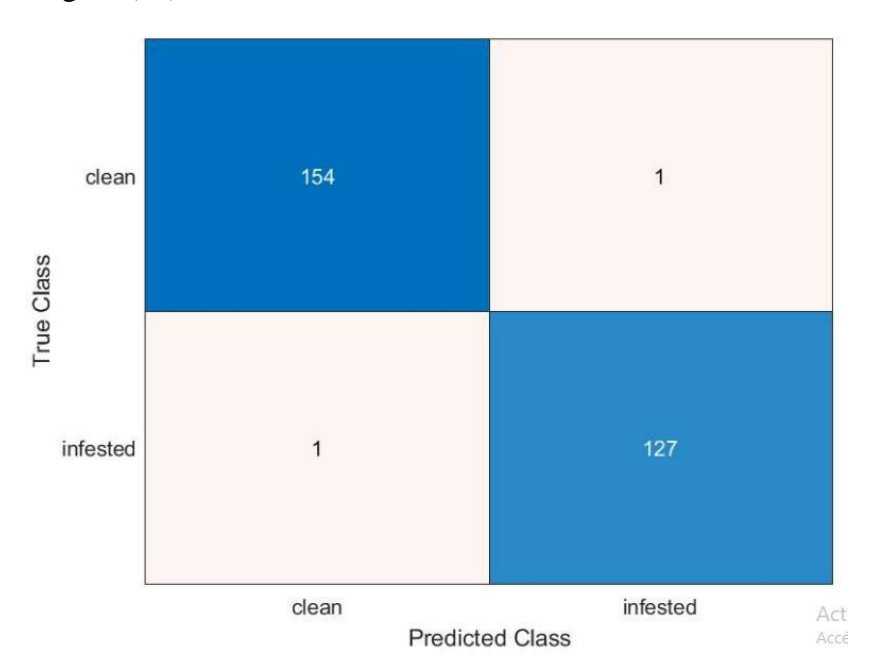

**Figure 45** Matrice de confusion.

D'après notre matrice de confusion, parmi les 283 images spectrogrammes, le modèle détecte correctement 154 palmiers sains et 127 palmiers infestés, ce qui indique que ce modèle est prometteur. On peut affirmer que ce modèle est fiable pour être utilisé comme un outil d'aide à la détection précoce du charançon rouge du palmier.

### **4.2 Conclusion**

Dans ce chapitre, nous exposons de manière détaillée l'architecture de notre modèle de classification des palmiers, distinguant entre les palmiers sains et ceux infestés par le charançon rouge. Il présente notre contribution qui comprend la collecte de données, le prétraitement des données, la création du modèle, et son évaluation. Les différentes couches du modèle CNN sont décrites en détail, ainsi que les outils matériels et logiciels utilisés pour sa mise en œuvre. Enfin, les résultats obtenus sont présentés et discutés.

*Conclusion générale*

# **Conclusion générale**

#### **Conclusion générale**

L'apprentissage en profondeur a révolutionné la détection des parasites du palmier en permettant l'analyse automatisée des données. Cette approche utilise des réseaux de neurones profonds pour identifier avec précision les parasites, offrant ainsi une détection précoce et une intervention ciblée. Grâce au deep learning, il est possible d'améliorer l'efficacité et la rapidité de la surveillance, contribuant ainsi à la préservation des palmiers et de leur environnement.

Dans cette mémoire, nous avons traité la problématique de la détection précoce du charançon rouge du palmier pour prévenir la propagation de ce ravageur et limiter les dommages aux palmiers. Notre but principal est de réaliser un système basé sur l'intelligence artificielle à l'aide de l'apprentissage en profondeur pour la détection de cet parasite en utilisant un réseau de neurones convolutionnels. Notre modèle a réussir a atteindre 99.29% accuracy pour classifier les cas des palmiers sains et les cas des palmiers infestés.

#### **Perspectives :**

Les travaux réalisés dans ce Mémoire offrent de nombreuses perspectives de recherche. Voiciquelques-unes des perspectives que nous souhaitons mettre en avant :

- La détection des autres parasites dans les palmiers.
- Tester notre modèle sur d'autre jeux de données qui contient plus de donnés.
- > L'augmentation d'accuracy à un niveau plus élevé.

## **Bibliographie**

- [1] :de Granville, J. J., Gayot, M., & Guitet, S. (2014). Guide des palmiers de Guyane. Office National des Forêts (ONF).
- [2] :Hussain, M. I., Farooq, M., & Syed, Q. A. (2020). Nutritional and biological characteristics of the date palm fruit (Phoenix dactylifera L.)–A review. Food Bioscience, 34, 100509.
- [3] :Nampoothiri, K. U. K., Krishnakumar, V., Thampan, P. K., & Nair, M. A. (Eds.). (2019). The Coconut Palm (Cocos Nucifera L.)--Research and Development Perspectives. Singapore:: Springer.
- [4] :Dirkes, R., Neubauer, P. R., & Rabenhorst, J. (2021). Pressed sap from oil palm (Elaeis guineensis) trunks: a revolutionary growth medium for the biotechnological industry?. Biofuels, Bioproducts and Biorefining, 15(3), 931-944.
- [5] :Anastassakis, K. (2022). Saw Palmetto (Serenoa repens Sabal serrulatum). In Androgenetic Alopecia From A to Z: Vol. 2 Drugs, Herbs, Nutrition and Supplements (pp. 429-439). Cham: Springer International Publishing.
- [6] :Dewir, Y. H., El-Mahrouk, M. E., Seliem, M. K., & Murthy, H. N. (2020). Bioactive Compounds of California Fan Palm Washingtonia filifera (Linden ex André) H. Wendl. ex de Bary. Bioactive Compounds in Underutilized Fruits and Nuts, 63-74.
- [7] :https://cavm.qu.edu.sa/files/shares/%D8%A7%D9%85%D8%B1%D8%A7%D8%B6 %20%D8%A7%D9%84%D9%86%D8%AE%D9%8A%D9%84.pdf
- [8] :Betty Martin et al, "Studies On Acoustic Activity Of Red Palm Weevil The Deadly Pest On Coconut Crops." Procedia Materials Science 10 ( 2015 ) 455 – 466.
- [9] :Soroker, V., & Colazza, S. (Eds.). (2017). Handbook of major palm pests: biology and management. John Wiley & Sons.
- [10] :Al-Dosary, N. M., Al-Dobai, S., & Faleiro, J. R. (2016). Review on the management of red palm weevil Rhynchophorus ferrugineus Olivier in date palm Phoenix dactylifera L. Emirates Journal of Food and Agriculture, 34-44
- [11] :Karar, M. E., Reyad, O., Abdel-Aty, A. H., Owyed, S., & Hassan, M. F. (2021). Intelligent IoT-Aided early sound detection of red palmWeevils. Computers, Materials and Continua, 69(3), 4095-4111.
- [12] :Eldin, H. A., Waleed, K., Samir, M., Tarek, M., Sobeah, H., & Salam, M. A. (2020, November). A Survey on Detection of Red Palm Weevil Inside Palm Trees: Challenges and Applications. In Proceedings of the 2020 9th International Conference on Software and Information Engineering (ICSIE) (pp. 119-125).
- [13] :Ahmed, A., Ibrahim, A., & Hussein, S. (2019). Detection of palm tree pests using thermal imaging: A review. Machine Learning Paradigms: Theory and Application, 253-270.
- [14] https://www.reliableplant.com/Read/29580/skf-laser-vibrometer
- [15] https://www.marantzpro.com/products/view/pmd561
- [16] :Al-Saqer, S. M., & Hassan, G. M. (2011). Artificial neural networks based red palm weevil (Rynchophorus Ferrugineous, Olivier) recognition system. Am. J. Agric. Biol. Sci, 6, 356-364.
- [17] :Karar, M. E., Reyad, O., Abdel-Aty, A. H., Owyed, S., & Hassan, M. F. (2021). Intelligent IoT-Aided early sound detection of red palmWeevils. Computers, Materials and Continua, 69(3), 4095-4111.
- [18] :Koubaa, A.; Aldawood, A.; Saeed, B.; Hadid, A.; Ahmed, M.; Saad, A.; Alkhouja, H.; Ammar, A.; Alkanhal, M. Smart Palm: An IoT framework for red palm weevil early detection. Agronomy 2020, 10, 987.
- [19] :El-Faki, M. S., El-Shafie, H. A. F., & Al-Hajhoj, M. B. R. (2016). Potentials for early detection of red palm weevil (Coleoptera: Curculionidae)-infested date palm (Arecaceae) using temperature differentials. The Canadian Entomologist, 148(2), 239- 245.
- [20] :Golomb, O., Alchanatis, V., Cohen, Y., Levin, N., Cohen, Y., & Soroker, V. (2015). Detection of red palm weevil infected trees using thermal imaging. In Precision agriculture'15 (pp. 322-37). Wageningen Academic Publishers.
- [21] :Alaa, H., Waleed, K., Samir, M., Mohamed, T., Sobeah, H., & Salam, M. A. (2020). An intelligent approach for detecting palm trees diseases using image processing and machine learning. International Journal of Advanced Computer Science and Applications, 11(7).
- [22] : Ashry, I., Mao, Y., Al-Fehaid, Y., Al-Shawaf, A., Al-Bagshi, M., Al-Brahim, S., ... & Ooi, B. S. (2020). Early detection of red palm weevil using distributed optical sensor. Scientific reports,  $10(1)$ , 3155.
- [23] :Al-Saqer, S. M., & Hassan, G. M. (2011). Artificial neural networks based red palm weevil (Rynchophorus Ferrugineous, Olivier) recognition system. Am. J. Agric. Biol. Sci, 6, 356-364.
- [24] :Alghamdi, A. (2012). Monte Carlo simulation of neutron tomography for palm weevil detection. Journal of Radioanalytical and Nuclear Chemistry, 291(2), 359-364.
- [25] :Rasool, K.G.; Husain, M.; Salman, S.; Tufail, M.; Sukirno, S.; Mehmood, K.; Farooq, W.A.; Aldawood, A.S. Evaluation of some non-invasive approaches for the detection of red palm weevil infestation. Saudi J. Biol. Sci. 2020, 27, 401–406.
- [26] :Tofailli, K. The early detection of red palm weevil: a new method. In Proceedings of the IV International Date Palm Conference 882, Abu Dhabi, United Arab Emirates, 15– 17 March 2010; pp. 441–449.
- [27] :A.; Soroker, V.; Cohen, Y. Toward practical acoustic red palm weevil detection. Comput. Electron. Agric. 2016, 124, 100–106.
- [28] :Siriwardena, K.; Fernando, L.; Nanayakkara, N.; Perera, K.; Kumara, A.; Nanayakkara, T. Portable acoustic device for detection of coconut palms infested by Rynchophorus ferrugineus (Coleoptera: Curculionidae). Crop. Prot. 2010, 29, 25–29.
- [29] :Pinhas, J., Soroker, V., Hetzroni, A., Mizrach, A., Teicher, M., & Goldberger, J. (2008). Automatic acoustic detection of the red palm weevil. computers and electronics in agriculture, 63(2), 131-139.
- [30] :Gutiérrez, A.; Ruiz, V.; Moltó, E.; Tapia, G.; del Mar Téllez, M. Development of a bioacoustic sensor for the early detection of Red Palm Weevil (Rhynchophorus ferrugineus Olivier). Crop. Prot. 2010, 29, 671–676.
- [31] :Saqer, S. M. (2012). A reliable identification system for red palm weevil. American Journal of Applied Sciences, 9(8), 1150.
- [32] :Hetzroni, A.; Soroker, V.; Cohen, Y. Toward practical acoustic red palm weevil detection. Comput. Electron. Agric. 2016, 124, 100–106.
- [33] :Wang, B., Mao, Y., Ashry, I., Al-Fehaid, Y., Al-Shawaf, A., Ng, T. K., ... & Ooi, B. S. (2021). Towards detecting red palm weevil using machine learning and fiber optic distributed acoustic sensing. Sensors, 21(5), 1592.
- [34] :Kurdi, H., Al-Aldawsari, A., Al-Turaiki, I., & Aldawood, A. S. (2021). Early detection of red palm weevil, Rhynchophorus ferrugineus (Olivier), infestation using data mining. Plants, 10(1), 95.
- [35] :Ashry, I., Wang, B., Mao, Y., Sait, M., Guo, Y., Al-Fehaid, Y., ... & Ooi, B. S. (2022). CNN–Aided Optical Fiber Distributed Acoustic Sensing for Early Detection of Red Palm Weevil: A Field Experiment. Sensors, 22(17), 6491.
- [36] :Search International Journal of Multidisciplinary Research and ... (allmultidisciplinaryjournal.com).
- [37] : J. McCarthy, "From here to human-level AI," Artificial Intelligence, vol. 171, no. 18, pp. 1174– 1182, Dec. 2007, Accessed: Apr. 10, 2022. [Online]. Available: www.elsevier.com/locate/artintURL:http://www-formal.stanford.edu/jmc/.
- [38] : F.Chollet, «DEEP LEARNING WITH PYTHON, Manning Publication, 2017, page.».
- [39] :"What is Deep Learning? | IBM." https://www.ibm.com/cloud/learn/deep-learning (accessed May 08, 2022).
- [40] :S. Sumit, "A Comprehensive Guide to Convolutional Neural Networks the ELI5 way | by Sumit Saha | Towards Data Science," 2018. Accessed: Jun. 08, 2022. [Online]. Available:
- [41] :https://towardsdatascience.com/a-comprehensive-guide-to-convolutional-neuralnetworks-the-eli5- way-3bd2b1164a53
- [42] :« imedicale.ch/mammographie\_tomosynthese.html ». Consulté le: 9 juin 2022. [En ligne]. Disponible sur: http://www.imedicale.ch/mammographie\_tomosynthese.html
- [43] : J.-P. STROMBONI., Numériser le signal audio.., (2/03/2005).
- [44] : D. C. MATHILDE GLÉNAT, Principe du passage de l'analogique au numérique, (29/06/2012).